### *o* <sup>1161</sup> i~, *5*

### ANALISIS ELASTO-PLASTICO UN ENFOQUE POR EL METODO DEL ELEMENTO FINITO

FERNANDO VERA BAOILLO

### T E S I S

**Presentada a la División de Estudios de Posgrado de la** 

FACULTAD DE INGENIERIA

#### de la

UNIVERSIDAD NACIONAL AUTONOMA DE MEXICO

**como requisito para obtener**  el grado de

MAESTRO EN INGENIERIA

(Estructuras)

Cd. Universitaria, Agosto 31 de 19B7

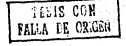

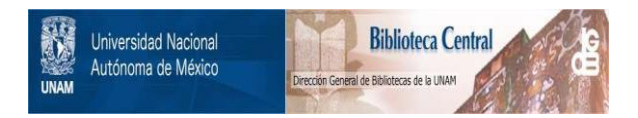

## **UNAM – Dirección General de Bibliotecas Tesis Digitales Restricciones de uso**

# **DERECHOS RESERVADOS © PROHIBIDA SU REPRODUCCIÓN TOTAL O PARCIAL**

Todo el material contenido en esta tesis está protegido por la Ley Federal del Derecho de Autor (LFDA) de los Estados Unidos Mexicanos (México).

El uso de imágenes, fragmentos de videos, y demás material que sea objeto de protección de los derechos de autor, será exclusivamente para fines educativos e informativos y deberá citar la fuente donde la obtuvo mencionando el autor o autores. Cualquier uso distinto como el lucro, reproducción, edición o modificación, será perseguido y sancionado por el respectivo titular de los Derechos de Autor.

### CONTENIDO

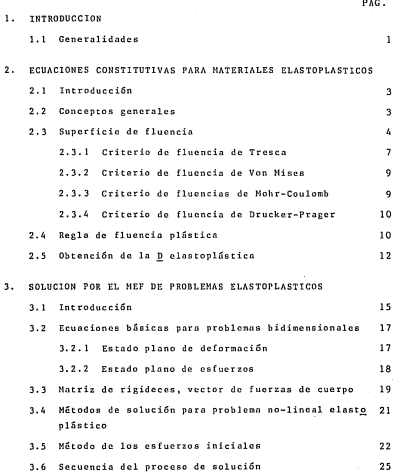

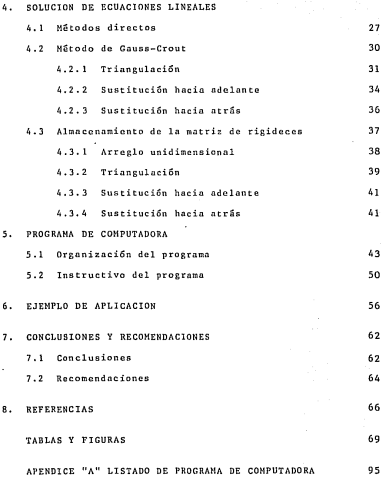

### l. l NTRODUCC l ON

1.1 Generalidades

En la etapa de análisis y diseño de obras se hace necesario idealizar el problema mediante modelos matemáticos o experimen tales.

Al considerar el uso de modelos matemáticos cuando el problema es sencillo, éste se idealiza con las hipótesis básicas de la teória de la elasticidad y es posible obtener una solución ana lítica o cerrada.

Pero para ciertos problemas (estructuras de acero y concreto de formas irregulares, presas, cimentaciones, etc), cuyas características son de un medio continuo, geometría irregular, ,

formada de uno o varios materiales, y además se desea tomar en cuenta algunos factores como son: no-linealidad, discontinuidades y no-homogeneidad, la solución de tipo analítico es diff cil de obtener.

Debido a esto los modelos matemáticos que consideran las carac terísticas y factores antes mencionados se han resuelto median te procedimientos numéricos, de los cuales algunos se basan en el método del elemento finito.

El objetivo de este trabajo es desarrollar los procedimientos para analizar el comportamiento no-lineal de materiales utilizando el método del Elemento Finito Al considerar este método ·· (MEF);se elabora el programa de computadora correspondiente pa-Ta una microcomputadora con una configuraci6n mínima.

En el Cap 2 se presentan los conceptos básicos de la Teoría de Plasticidad, en el Cap 3 se desarrollan los conceptos básicos del MEF y ln solución para el problema no-lineal; el Cap 4 considera los algoritmos para la solución de ecuaciones algebráicas que se utilizan en el Cap 3, en el Cap 5 se describe la organización del programa e instructivo y finalmente en el Cap 6 un ejemplo de la aplicación al utilizar el programa de computadora.

2

2. ECUACIONES CONSTITUTIVAS PARA MATERIALES ELASTOPLASTICOS

2.1 Introducción

En relación nl comportamiento no-lineal de los materiales, no se ha llegado a un modelo cualitativo de aceptación general, sin embargo existen modelos que pueden predecir con aproximación aceptable tanto las condiciones de falla como las deforma ciones que se presentan. A continuación se definen los concep tos más importantes del modelo clastoplástico para el tipo de problema que se vn a estudiar.

2.2 Conceptos generales

Las ecuaciones de la Teoría de Plasticidad que aquí se estudia

en términos generales dependen de la relación.csfuerzo-deforma ción, en esencia el comportamiento plástico es característico de una deformación irreversible, la cual no depende del ticmpo y se presenta para ciertos niveles sostenidos de esfuerzos.

La respuesta clastoplástica considera los siguientes aspectos:

- a) Una formulación explícita entre esfuerzos y deformaciones que' describa el comportamiento del material limitado a un estado isotérmico y desplazamientos pequeños.
- b) Se supone que la deformaci6n total se puede descomponer como la suma de las deformaciones elásticas más las plásticas, es to es

$$
d\underline{\epsilon} = d\underline{\epsilon}_n + d\underline{\epsilon}_n \tag{2.1}
$$

de = deformación total de = deformación elástica<br>d<u>e</u> = deformación plástica  $=$  deformación plástica

- e) Se especifica una función de fluencia (ver inciso 2.3) Se establece una regla· de fluencia (ver inciso 2.4)
- e) Se considera una regla de endurecimiento que modifica la con dición limite en ln historia de las deformaciones pl5sticaa.

4

,.

2.3 Superficie de fluencia

Si se conocen los esfuerzos de la estructura ante una solicitación de carca, se debe tener un criterio de manera de que al co nacer el estado de esfuerzos en cada punto se pueda determinar si se esta en el intervalo elástico o intervalo plástico, para esto se define una función escalar llamada "función de fluencin'' la cual depende de los esfuerzos y de K que es un parámctro del material cuyo valor se obtiene en forma experimental, generalmente se le conoce como parámetro de "endurecimiento" (''endurecimiento o ''hardening'' es el efecto de variación del es fuerzo de fluencia por plnsti(icaci6n). Estn función se puede escribir como

 $F$  ( $\sigma$ , k) (2. 3)

<sup>~</sup>• vector de esfuerzos

k • parámetro de endurecimiento

Sea un sistema de referencia ortogonal tridimensional en donde cada coordenada esta en función de los esfuerzos principales o,, *<sup>a</sup>*y *<sup>a</sup>*(ver fig 2.4) a este sistema se le conoce con el nombre 2 ¡ de espacio de esfuerzos principales. Si la ec 2.3 se iguala a ce ro se tiene

 $F$  ( $\sigma$ , k) = 0 (2.4)

al representar la ec 2.5 en el espacio de esfuerzos principales Ésta corresponde a una superficie llamada "superficie de fluencia'', que generalmente es convexa y cerrada.

Al conocer un estado de esfuerzos en un punto (o\*), el parámetro k\* y sustituir en la ec 2.3 que es la función de fluencia, es po siblc obtener una de las siguientes condiciones

> F (a\*, k\*) < O lra condición (2. 5)

> F *(a\*,* k\*) a O 2da. condición  $(2.6)$

> F (2\_\*, k\*) > O 3rn. condición  $(2.7)$

Si se tiene la primera condición, ec 2.5, significa que el vector de esfuerzos  $(\sigma^*)$  está el intervalo elástico, y la interpre tación geométrica en el espacio de esfuerzos principales corres ponda a un punto interior de la superficie de fluencia.<sup>·</sup>

Si se obtiene la 2dn. condición, ce 2.6, ci vector de esfuerzos ( $\sigma^*$ ) está en el intervalo plástico y su interpretación geométri ca en el espacio de esfuerzos principales corresponde a un pun to en la frontera de la superficie.

Si se presenta la 3ra. condición, ce 2.7, significa procesos importantes de fluencia.

En otras palabras, la existencia de una superficie de fluencia

es el límite de una región de comportamiento puramente elástico <sup>y</sup> en su frontera se tiene comportamiento plástico.

Para el caso de un material isotrópico,la función de fluencia depende únicamente de la magnitud de sus esfuerzos y no de sus direcciones, por lo tanto, cualquier función es posible expresarla también en términos de los invariantes del tensor de esfuerzos o 5-en t&rminos de sus esfuerzos principnles,~.la opción a conside~ rar dependerá de la conveniencia para facilitar el cálculo numéri co.

Existen varias formas de ln superficie de fluencia que se han uti lizado en teoría de plasticidad, a continuación se mencionan aque llas que se han comprobado en forma experiméntal para ciertos materiales.

2.3.1 Criterio de fluencia de Tresca (1864)

La superficie de fluencia se define como:

 $F = 2 \bar{0} \cos \theta - Y$  (k) = 0 (2.8)

donde

$$
\begin{aligned}\n\overline{2} &= 3\frac{1}{2} \\
0 &= \frac{1}{3} \text{ and } \text{ seen } \left[ -\frac{3/3}{2} \cdot \frac{3}{\frac{3}{2}^3} \right] \\
\overline{3} &= \frac{1}{2} \cdot (6\frac{3}{2} + 6\frac{3}{2} + 5\frac{3}{2} + 6\frac{3}{2} + 6\frac{3}{2} + 6\frac{3}{2} + 6\frac{3}{2} + \frac{3}{2} + \frac{3}{
$$

8

 $\sigma_{xx}$ ,  $\sigma_{yy}$ ,  $\sigma_{zz}$ ,  $\sigma_{yz}$ ,  $\sigma_{zx}$  son los componentes del tensor de esfuerzos y Y(K) es el esfuerzo límite obtenido de pruebas de compre sión o tensión simple.

La representación de la superficie de fluencia en el espacio de los esfuerzos principales es un cilindro hexagonal regular infinito como se muestra en la fie 2.1, cuyo eje Coincide con el espacio diagonal definido por los puntos o<sub>,</sub> = o<sub>,</sub> = o<sub>,</sub>, si se representa es ta superficie proyectada en el plano x, esto es  $\sigma_1 + \sigma_2 + \sigma_3$ <sup>2</sup> ve como se presenta en la fig 2.3.

2.3.2 Criterio de fluencia de Von Mises (1913)

Esta función se presenta como

F = */3 a* - Y ( K) = O ( 2, 9)

donde  $\frac{3}{9}$  y Y(K) están definidas en la ec 2.8, cuya representación geométrica en el plano de esfuerzos principales corresponde a un cilindro circular como se muestra en la fig 2.2 y al proyectarlo en el plano es un círculo de radio *12K* como se observa en ial fig 2.3.

2.3.3 Criterio de fluencia de Mohr-Coulomb (1773)

La superficie es

 $F = g_m$  sen  $\phi + \frac{\sigma}{2}$  cos  $\theta - \frac{\sigma}{\sqrt{3}}$  sen  $\phi$  cos  $\theta$  - $- c$  cos  $\phi - 0$  ( 2.10)

9

en donde

e = cohesión

4i a ángulo de fricción interna

 $\sigma_m$  y  $\bar{\sigma}$  están definidos en la ec 2.8.

Los valores e y 0 pueden a veces estar en función de un cierto parámetro de endurecimiento. Al representar esta superficie en un espacio de esfuerzos principales se obtiene una pirámide hexago-·

nal irregular como se observa en la fig 2.1.

2.3~4 Criterio de fluencia de Drucker-Prnger (1952)

Una aproximaci6n de ln Ley de Mohr-Coulomb fue presentada por Drucker y Prager como una modificación del criterio de fluencia de Van Mises. Esta superficie es

 $F = 3 \alpha' \alpha_0 + \frac{\pi}{2} - K = 0$ (2.11)

donde

$$
\alpha' = \frac{2 \text{ sen } \phi}{\sqrt{3} (3 - \text{sen } \phi)} \qquad K = \frac{6 \text{ cos } \phi}{\sqrt{3} (3 - \text{sen } \phi)}
$$

c v  $\phi$  se definen en la ec 2.10.  $q$   $\bar{q}$  se definen en la ec 2.8.

Ln representación geométrica de esta superficie en el espacio de esfuerzos principales tiene forma de un cono circular como se presenta en la fig 2.5.

Las dos primeras superfícies de fluencia han sido extensamente com probadas en el caso de plasticidad en metales, las otras dos se han usado para suelos, concreto y otros materiales en los que la fricción es importante,

2.4 Regla de fluencia plástica

Fue Von Mises quien estableció una relación de comportamiento bñsi

co que definiera los incrementos de deformación plástica en función de la superficie de fluencia o superficie frontera.

Al considerar d<sub>en</sub> como el incremento de deformación plástica se cumple

$$
d_{ep} = \lambda \frac{\partial F}{\partial g}
$$
 (2.12)

donde A es una constante de proporcionalidad.

<sup>F</sup>= superficie de fluencia

*a* = vector de esfuerzos

Esta forma de definir la deformación plástica se conoce como principio de ortogonalidad debido a que esta relación se puede ínterpretar como una condición de que el vector incremento de deformación plástica sea normal a la superficie de fluencia en el espacio de esfuerzos.

Se puede hacer menos rígida la restricción que impone el criterio anterior al definir el potencial plástico:

 $Q = Q \left( \underline{\sigma}_{1} \right)$  (2.13)

que expresa el incremento de deformación plástica de manera similar a la ec 2.12,.esto es:

$$
d_{\mathbf{CP}} = \lambda - \frac{\partial Q}{\partial \sigma} \tag{2.14}
$$

En el caso que Q = F se conoce con el nombre de plasticidad asocia da y si Q */* F se le conoce con el nombre de plasticidad no asociada. La plasticidad asociada significa que el incremento plástico es normal a la superficie en estudio al dar una representación geo métrica en el espacio de las funciones de plasticidad.

2.5 Obtención de la D clastoplástica

Al considerar la ec 2.1 se tiene

 $d_e + d_{ee} + d_{ee}$  $\mathbf{E}$ P (2.15)

Los incrementos de deformación elástica de acuerdo con la Teoría .1 de la Elasticidad están relacionados con los esfuerzos por medio de la matriz simétrica de constantes D llamada matriz de coeficien tes el§sticos (Ley de Hooke) esto es

$$
d\underline{e} = \underline{p}^{-1} dg \tag{2.16}
$$

al sustituir las ces 2.14 y 2.16 en 2.15 se tiene

$$
d\underline{c} = \underline{p}^{-1} d\underline{c} + \frac{\partial \Omega}{\partial \underline{c}} \lambda \tag{2.17}
$$

12

Al sustituir el estado de esfuerzos en la superficie de flucncia, cuando se alcanza la fluencia plástica, se obtiene un punto sobre dicha superficie, por lo tanto, al diferenciar la ec 2.4, se obtiene

$$
dF = \frac{\partial F}{\partial \sigma_1} d\sigma + \frac{\partial F}{\partial \sigma_2} d\sigma_2 + \dots + \frac{\partial F}{\partial K} dK = 0
$$
 (2.18)

esto es

$$
\frac{\partial F}{\partial \underline{\sigma}} d\underline{\sigma} + \lambda \Lambda = 0
$$
 (2.19)

en donde

$$
\Lambda = \frac{20^2}{4K} dK = \frac{1}{\lambda}
$$
 (2.20)

al multiplicar la ec 2.19 por  $\frac{\text{d} \textbf{F}}{\text{d} \textbf{F}}$  se obtiene

 $\frac{a_{\overline{B}}}{a_{\overline{B}}}$   $\frac{a_{\overline{B}}}{a_{\overline{B}}}$   $\frac{a_{\overline{B}}}{a_{\overline{B}}}$   $\frac{a_{\overline{B}}}{a_{\overline{B}}}$   $\frac{a_{\overline{B}}}{a_{\overline{B}}}$  (2.21)

al sustituir la ec 2.21 en la ce 2.20

$$
\frac{\partial F}{\partial \underline{\underline{\sigma}}} \quad \frac{T}{\underline{\underline{\sigma}}} \quad \underline{\underline{\mathrm{d}}}_{\underline{\underline{\sigma}}} - \qquad \frac{\partial F}{\partial \underline{\underline{\sigma}}} \quad \frac{T}{\underline{\underline{\sigma}}} \quad \frac{\partial Q}{\partial \underline{\underline{\sigma}}} \quad \lambda + \Lambda \quad \lambda = 0 \tag{2.22}
$$

al despejar  $\lambda$  en la ec 2.21 y sustituirla en la ec 2.22 se obtiene

 $d\sigma =$ Dep  $d\underline{c}$  (2.23)

13

donde

$$
\underline{D}ep = \underline{D} - \underline{D} \left[ \frac{3\underline{0}}{2\underline{0}} \right] \left[ \frac{3\underline{v}}{2\underline{u}} \right]^T \underline{D} \left[ \Lambda + \left[ \frac{\underline{0}\underline{v}}{2\underline{u}} \right]^T \underline{D} \left[ \frac{3\underline{0}}{2\underline{u}} \right] \right]^{-1} \tag{2.24}
$$

La ecuación (2.23) representa la relación elastoplástica incremental de esfuerzo-deformación. La matriz Qcp es simétrica para el caso de plasticidad asociada, esto es  $Q = F$  y no simétrica para el caso de plasticidad no asociada esto es Q */* F.

El parámetro A de la ce 2.23 está relacionado con la pendiente de la curva desviador plástico esfuerzo-deformación si el endurecimiento o el ablandamiento está determinado por la deformación plás tica desviadora, o está relacionado con la deformación volumétrica plástica desviadora si el endurecimiento está determinado por la reducción volumétrica plástica; en el caso de plasticidad ideal, A es nulo.

3. SOLUCION POR EL MEF PARA ANALISIS DE PROBLEMAS ELASTOPLAS-TICOS

#### 3.1 lntroducci6n

El método del elemento finito es un método aproximado para resolver ecuaciones diferenciales de valores en la frontera o de· valores en la frontera e iniciales,

Para el caso lineal la secuencia del MEF se puede resumir en los pasos siguientes:

a) El medio continuo (dominio de las variables de las ecuaciones diferenciales) se divide en varias regiones, denominadas elementos finitos, de formas convenientes (líneas, triángulos, cundriliiteros, tetraedros, hexaedros, etc).

- b) Mediante una sclccci6n apropiada de ciertos puntos de los elementos finitos, llamados puntos nodnles, las variables de la ecuación diferencial se aproximnn mediante una combinación lineal de funciones de interpolación (conocidas), se leccionadas adecuadamente, y de valores (desconocidos) de las variables, y en algunos casos de sus derivadas, especificadas en los puntos nodales.
- c) Nediante el uso de los métodos variacionales o de los residuos pesados,las ecuaciones diferenciales que gobiernan el problema, se transforman en ecuaciones del elemento finito que gobiernan en forma aislada, a todos los elementos finitos.
- d) Los elementos finitos se agrupan para formar un sistema glo bal de ecuaciones diferenciales (en el problema de valores en la frontera e iniciales) o de ecuaciones algebrñicas (en el problema de valores en la frontera), con sus propias con diciones de frontera o condiciones iniciales.
- e) Los valores de las variables de las ecuaciones diferenciales quedan definidos al resolver los sistemas de ecuaciones correspondientes.

Varios aspectos del proceso de soluci6n lineal se utilizan en la solución no-lineal, por lo que se presentan las ecuaciones básicas de la Teoría de Elasticidad Lineal, posteriormente los

16

métodos de solución y finalmente el proceso desarrollado en es te trabajo.

3.2 Ecuaciones básicas para problemas bidimensionales

Para problemas bidimensionales, la ecuación básica que relacio na esfuerzos y deformaciones, en el contexto de elasticidad lineal.se define como:

$$
\mathbf{r} = \mathbf{r}
$$

en donde

<sup>~</sup>ª vector de esfuerzos

D a matriz de coeficientes elásticos

<sup>~</sup>a vector de deformaciones

Para el caso bidimensional, existe el modelo del estado plano de esfuerzos y del estado plano de deformación.

3.2.1 Estado plano de deformación

Este modelo se puede usar para el caso de estructuras cuya geo metría corresponde a un cuerpo alargado y prismático, de tal manera que para definirla basta especificar la sección correspondiente a un plano perpendicular al eje; las cargas que actúan a lo largo del eje son tales que basta con definirlas en

 $(3.1)$ 

un plano perpendicular al eje.

De acuerdo a las características anteriores, la estructura que da definida en un plano de espesor unitario.

Ln ce 3.1 queda definida para este plano como

$$
\mathbb{E} \cdot \begin{bmatrix} \sigma_{xy} \\ \sigma_{yy} \\ \sigma_{xy} \end{bmatrix} = \mathbb{E} \cdot \frac{\mathbb{E} \cdot \begin{bmatrix} 1-\nu & \nu & 0 \\ 0 & 1-\nu & 0 \end{bmatrix}}{\begin{bmatrix} 1-\nu & \nu & 0 \\ 0 & 1-\nu & 0 \end{bmatrix}}
$$

$$
\mathbb{E} \cdot \begin{bmatrix} \epsilon_{xy} \\ \epsilon_{yy} \\ \epsilon_{xy} \end{bmatrix}
$$

3.2.2 Estado plano de esfuerzos

Si la estructura es extraordinariamente delgada se puede decir que los componentes del tensor de esfuerzos asociados a la dirección del espesor son nulos, entonces la ec 3.1 para un esta do plano de esfuerzos queda:

 $(3.2)$ 

$$
\underline{a} = \begin{bmatrix} \sigma_{xy} \\ \sigma_{yy} \\ \sigma_{xy} \\ \sigma_{xy} \end{bmatrix} \qquad \underline{B} = \frac{1}{1 - v^2} \qquad \begin{bmatrix} 1 & v & 0 \\ v & 1 & 0 \\ 0 & 0 & \frac{1}{2} (1 - v) \end{bmatrix}
$$

( 3. 3)

19

 $(3.4)$ 

$$
\underline{\epsilon} = \left[ \begin{array}{c} \epsilon_{xy} \\ \epsilon_{yy} \\ \gamma \end{array} \right]
$$

Se puede demostrar que ln ec 3.2 se transforma en la ec 3.3 si se efectúa la sustitución

$$
E \, \text{por} \frac{E}{1 - \nu^2}
$$

 $v_{\text{por}} \frac{v}{1 - v}$ 

en la ec 3.2.

Esto significa que si se tiene resuelto el modelo matemático correspondiente al estado plano de deformación se puede tener el correspondiente al estado plano de esfuerzos.

3.3 Matriz de rigideces, vector de fuerzas de cuerpo

La ecuación de la matriz de rigideces así como la de las fuerzas de cuerpo se obtienen a partir del principio del trabajo virtual, el cual representa la ecuación variacional en las ecua cienes de la elasticidad lineal, a partir de esta se puede plantear una solución aproximada.

La matriz de rigideces de cada elemento se define

$$
\underline{k}^{\alpha} = \int_{\Omega_{\alpha}^{\alpha}} \underline{B}^{T} \underline{D} \underline{B} d \Omega
$$
 (3.5)

en donde

- $k^e$  = matriz de rigideces del elemento
- $\Omega^2$  = es la región del elemento
- <sup>~</sup>= la matriz de coeficientes elásticos para el caso de estado plano de deformación corresponde a la ec 3.2 <sup>y</sup>para ~1 estado plano de esfuerzos corresponde a la ec · 3. 3.
- la matriz de deformaciones

El vector de fuerzas de cuerpo se define

$$
\underline{f}^{\mathbf{e}}_{\mathbf{c}} = \int_{\Omega^{\bar{\mathbf{e}}}} \rho \quad \underline{\mathbf{x}}^{T} \underline{f} \, d\Omega \tag{3.6}
$$

en donde

- $\underline{f}_c^e$  = fuerzas de cuerpo del elemento<br> $\underline{N}^T$  = vector de funciones de forma
	- $=$  vector de funciones de forma
- f = vector de fuerzas por unidad de masa
- p a peso volumétrico del material.

las componentes de las ecuaciones 3.5 y 3.6 se definen en función del tipo de elemento finito, para este trabajo se utiliza el elemento cuadrático lineal de 4 puntos de la familia Serendipity. (Fef 1).

3.4 Métodos de solución para problema no lineal clastopl5stico

En la teoría matemática de la plasticidad, dos tipos de teorías hnn sido desarrolladas. Una llamada Teoría de Deformación (total) está basada en la premisa que el estado final de deformación p15stica, es Gnica .y cst5 determinada por el estado final de esfuerzos. La otra teoría, que se ha dcsarrólladó en el presente trabajo considera que el estado final de esfuerzos y deformación están relacionados con la historia de los incrementos de esfuerzo e incrementos de deformación plástica (incremental).

La segunda teoría es más sencilla para plantear su solución por un proceso numérico mediante los métodos llamados incrementales.

Para la solución por MEF por ffiétodos incrementales existen dos teorías de solución disponible. (ref 17).

Una de ellas considera que el material de cada elemento es lineal, la matriz de rigideces en particular se modifica en forma apropia da en ceda interación y el problema se resuelve utilizando una nueva matriz de rigideces. Este método es conocido como el "Mét<u>o</u> do de la rigidez variable~.

Desde el punto de vista numérico, este proceso reqüicre mucho

tiempo de computadora, por lo que no es recomendable.

En otro grupo la matriz de rigideces inicial no cambia y los efec tos de no-linealidad son acotados por medio de una fuerza residual que cumpla las.condiciones de equilibrio; desde el punto de vista numérico resulta mús eficiente que el anterior. Dentro de este grupo está el nétodo de la deformación inicial en donde se 'ajustan las deformaciones en el proceso iterativo, y otro, es el método de los esfuerzos iniciales en donde los esfuerzos se ajus tan en el proceso iterativo.

Otro método que ha resultado eficiente es el modelo viscoplástico cuya solución es muy sencilla, pero puede presentar problemas en su aproximación para ciertas funciones de plasticidad. El mé todo que se considera en este trabajo es el de los esfuerzos ini ciales.

3.5 Método de los esfuerzos iniciales

La solución por el método de los esfuerzos iniciales en términos generales, se refiere al hecho de que para cada incremento de carga se obtiene el incremento de deformación y el incremento de esfuerzos en cada punto de la estructura, por la no-linealidad el incremento de deformación no corresponde al incremento de esfuerzos; en ese caso existen esfuerzos residuales que para que se mantengan las ecuaciones en equilibrio se redistribuyen como fuerzas externas a la estructura, se vuelve a obtener

22

los esfuerzos y deformaciones, es decir el proceso se repite has ta que se tiene una aproximación aceptable entre esfuerzos-defor maciones para ese incremento de carga. Este proceso se presenta en forma gráfica en la fig 3.1.

Para el cálculo numárico, el proceso a seguir para cada incremen to de carga de cada elemento es:

- a) Se aplica un incremento de carga a la estructura y conocidos los desplazamientos, se calculan los incrementos de ·esfuerzos  $\lceil \Delta \sigma^i \rceil$ , con la ec 3.1, y, los incrementos de deformación  $\lceil \Delta \epsilon^i \rceil$ , en donde el subíndice indica la primera iteración. Il a la f
- b) Se calculan los esfuerzos totales, este es, se suman el incremen  $\cdot$  to de esfuerzos  $[\Delta \sigma^2]$ , a los esfuerzos existentes  $[\sigma \sigma]$ , esto es

$$
\left[\sigma^*\right] \circ \left[\sigma\sigma\right] + \left[\Delta\sigma^*\right]_1 \tag{3.7}
$$

.e) Se calcula el vnlor de la Función de Plasticidad de acuerdo al modelo elegido (Tresca, Von Misses, Mohr-Coulomb, Drucker-Prager) con los esfuerzos totales  $[\![\dot{\sigma}^{\dagger}]\!]$  y los esfuerzos existen tes [ ao]

> $F(G')$  $F$  (<sub>do</sub>) (3. B)

en caso de que F(  $\sigma'$ ) < 0 esto significa que está en el rango elástico, y se va al final del proceso¡ en caso de que  $F(\sigma^*) > 0$  se pasa al numeral d)...

d} Si F( a') >O y F(a) ~O se c·alcula o

$$
\left[\Delta\sigma\right]_1 = \underline{D}\sigma\left[\Delta\sigma'\right] \tag{3.9}
$$

en donde Dep es la ec 2.24 y se calcula con los esfuerzos to tales [o'] .

e) Se calculan los esfuerzos residuales

$$
\begin{bmatrix} \Delta \sigma^{\text{u}} \end{bmatrix}_1 = \begin{bmatrix} \Delta \sigma^{\text{u}} \end{bmatrix}_1 - \begin{bmatrix} \Delta \sigma \end{bmatrix}_1
$$
 (3.10)  
y ee size el paso g).

f) Los esfuerzos residuales se calculan como fuerzas de cuerpo aplicadas a la estructura, esto es

$$
\left[\mathbf{p}_0\right]_1 = \int \underline{\mathbf{B}}^T \quad \underline{\mathbf{A}} \mathbf{0}_1^{\text{H}} \, \mathbf{d}(\text{vol}) \tag{3.11}
$$

- g) Si  $F(\sigma') \ge 0$  pero  $F(\sigma_0) \le 0$  encuentra los esfuerzos para el límite de la frontera y con ese esfuerzo se calcula  $\lceil \Delta \sigma \rceil$ , , con la ec 2.24 se pasa al numeral e).
- h) Se forma el vector de cargas P con cada uno de los elementos y, con la matriz de rigideces original, se calculan los desplazamientos y con las ecuaciones del capitulo 4, luego el

incremento de esfuerzos de la segunda iteración 40" y el incremento de deformaciones iniciales Δε" para iniciarse el pro ceso n partir del numeral b).

El proceso se termina cuando los esfuerzos residuales tienen va lores pequeños.

3.6 Secuencia del proceso de soluci6n por MEF

A continuaci6n se presenta la secuencia de cálculo para el problema no lineal.

- l. El medio continuo se divide en un número finito de regiones llamadas elementos finitos, los cuales se consideran interco municados mediante unos nodos situados en la frontera del elemento, llamados puntos nodales; en este caso se utiliza un elemento cuadrilátero de 4 nodos.
- 2. Se calcula la matriz de rigideces de cada elemento con la ec J. 5. *:,;*
- J. En el caso de considerar fuerzas de cuerpo se calcula con la ec J. 6.
- 4. Se forma la matriz de rigideces de cada elemento;para obtener la matriz de rigideces de la estructura.

5. Se forma el vector de cargas incrementales.

6. Se resuelve el sistema de ecuaciones formado por la matriz de rigideces de la estructura, el vector de cargas incrementales que son valores conocidos, y, el vector de desplazamientos que representa las inc6gnitas , este sistema se puede escribir

$$
\mathbf{r} \mathbf{a} \bullet \mathbf{v}
$$

el cual se puede resolver con las ces del capítulo 4.

- 7. Conocidos los desplazamientos, se efectúa el proceso iterati vo del método de los esfuerzos iniciales para el incremento de carga (ver secci6n 3.5).
- 8. Se vuelve a repetir el proceso para otro incremento a partir del inciso 6),

4. SOLUCION DE ECUACIONES LINEALES

4.1 Métodos directos

Al emplear modelos numéricos para las ecuaciones de equilibrio, éstas conducen a sistemas de ecuaciones algcbráicns lineales, que son numerosas y a veces extraordinariamente numerosas por lo que es necesario resolverlos mediante el uso de la computadora <sup>y</sup>además utilizar métodos de solución que resulten convenientes.

De los métodos conocidos, los que han demostrado ser eficientes son los llamados Métodos Directos Compactos.

Sea el sistema de ecuaciones lineales en notación compacta

 $A \times - b$  (4.1)

en donde

- <sup>A</sup>= matriz cuadrnda de coef icientcs de n x n
- x = vector cuyos elementos son las incógnitas del sistema
- <sup>b</sup><sup>=</sup>vector de coeficientes independientes

Existe un teorema del algebra lineal que dice (ref 3): "Dada una matriz A de orden n x n, no singular, existe una matriz triangular inferior única L y una matriz triangular superior U, tal que el producto de las dos matrices triangulares es igual a la matriz A, con la condición que una cualquiera de las matrices debe estar normalizada''·

De acuerdo con el teorema anterior, se puede escribir la expresión siguiente

 $A = L U$  (4.2)

<sup>y</sup>al sustituir 4.2 en 4.1 se tiene

 $L U X = D$  (4.3)

además, con base en la ce 4.3 se puede efectuar la transformaci5n

 $\frac{u}{x}$   $\frac{x}{x}$ 

28

 $(4.4)$ 

en donde~ es un vector de dimensión o. Al sustituir la ce 4.4 en la ce 4.3 resulta

$$
\underline{\mathbf{L}} \ \underline{\mathbf{Y}} = \underline{\mathbf{b}} \tag{4.5}
$$

Al proceso de obtener los valores de 1 y U se conoce con el nom brc de triangulación y de acuerdo con la ce 4.2 es indcpendicnte del vector b. En el sistema de ecuaciones dado por la ce 4.5 se conoce el vector b y ln matriz 1 por lo que al resolver tal sistema se obtiene el vector *z.* 

Por ser L una matriz triangular inferior, la solución de la ce 4.5 es conocida con el nombre de sustitución hacia adelante. Una vez calculado el vector y se puede resolver la ce 4.4 para cuantificar el vector x. Debido a que U es una matriz trinngular superior, a la solución de la ce 4.4 se le conoce con el nombre de sustitución hacia atr&s.

Para la solución de un sistema de ecuaciones algebr5icas lineales por los métodos compactos, el esquema general que se utiliza se resume a continuación.

- n) Obtenci6n de las matrices triangulares L y U (triangulación) ce 4.2.
- b) Obtención del vector auxiliar *X* (sustitución hacia adelante) mediante la ec 4.5.

e) Obtención del vector incógnita x (sustituci6n hacia atrfis) mediante la ce 4.4.

Existen varios métodos de solución de los sistemas de ecuaciones algebráicas, estos dependen en términos generales de las ca racterísticas de la matriz A: para cuando la matriz A es general se utiliza el método de Gauss ó el método de Crout; si la matriz A es simétrica se puede utilizar el método de Gauss-Crout; en el caso en que A sea positiva definida se aplica el método de Cholcsky.

4.2 Método de Gnuss-Crout

Al considerar el sistema de la ec 4.1 donde A es una matriz simétrica, los algoritmos para la solución por los métodos compac tos son

a) Triangulación

$$
\underline{\mathbf{A}} = \underline{\mathbf{U}}^{\mathrm{T}} \ \underline{\mathbf{D}} \ \underline{\mathbf{U}}
$$

donde

U = matriz triangular superior

D = matriz diagonal

en este caso se conoce A y se obtienen los valores de U y

(4.6)

b) Sustitución hacia adelante

$$
\underline{u}^T \underline{y} = b \tag{4.7}
$$

donde

<sup>U</sup>= matriz triangular superior

b =vector de coeficientes independientes (ver ce 4.1) *z* = vector auxiliar

conocida U y b se obtiene el valor de v.

e) Sustitución hacia atrás

$$
D \mathcal{Q} \times \mathcal{Z} = \mathcal{Z} \tag{4.8}
$$

conocida D, U y y se obtiene el valor del vector x que es la so lución del sistema.

A continuación se presenta la obtención de los algoritmos de triangulación, sustitución hacia adelante y sustitución hacia atrás de este método.

4.2.l Triangulaci6n

La forma desarrollada de la ce 4.6 se indica en la fig 4.1.

Al efectuar el producto de las matrices e igualar los.elementos correspondientes con la matriz A, por columnas, se obtiene:

32

**Para la primera columna** 

 $A_{11}$  =  $B_{11}$ 

**Para la segunda columna** 

 $\begin{smallmatrix} 0 & 0 & 0 \\ 12 & 11 & 12 \end{smallmatrix}$ 

 $A_{22}$  =  $U_{12}^2$  D<sub>11</sub> + D<sub>22</sub>

**de donde se calcula el término desconocido** 

 $U_{12} = A_{12}/D_{11}$ (4,12)

 $D_{22} = A_{22} - U_{12}^2 - D_{11}$ (4.13)

**Para la tercera columna** 

 $A_{13} = D_{11} U_{13}$ (4.14)

 $A_{23} = U_{12} - U_{11} - U_{13} + D_{22} - U_{23}$ (4.15)

 $A_{33}$  =  $U_{13}$  D  $U_{13}$  +  $U_{23}$  D  $22$   $23$   $23$   $33$ 

(4.9)

(4.10) (4.11)

(4.16)
**al despejar los elementos no conocidos** 

$$
u_{13} = A_{13}/b_{11}
$$
  
\n
$$
u_{23} = (A_{23} - u_{12} - u_{11} - u_{13})/b_{22}
$$
  
\n
$$
u_{33} = (A_{33} - u_{12}^2 - u_{13} - u_{23} - u_{23} - u_{23})
$$
  
\n(4.18)

**Para ln cuarta columna al despejar cada elemento de U asociado n**  cada elemento de <u>A</u> y D<sub><sub>44</sub> se tiene</sub>

$$
0_{14} = A_{14}/D_{11} \tag{4.19}
$$

$$
U_{24} = (\Lambda_{24} - U_{12} U_{14} D_{11})/D_{22}
$$
 (4.20)

$$
v_{34} = (A_{34} - v_{13} v_{11} v_{14} - v_{23} v_{22} v_{24} )/v_{33}
$$
 (4.21)

$$
D_{k_4} = A_{k_4} - U_{14}^2 - D_{11} - U_{24}^2 - D_{22}^2 - U_{34}^2 - D_{33}
$$
 (4.22)

**Para los primeros n términos** 

$$
v_{1n} = A_{1n}/B_{11}
$$
 (4.23).

$$
U_{2n} = (A_{2n} - U_{12} - D_{11} - U_{1n})/D_{22}
$$
 (4.24)

$$
u_{3n} = (\Lambda_{3n} - u_{13} b_{11} u_{1n} - u_{23} b_{22} u_{2n})/b_{33}
$$
\n
$$
u_{nn} = (\Lambda_{nn} - u_{1n} b_{11} u_{1n} - u_{2n} b_{22} u_{2n} -
$$
\n
$$
- u_{3n} b_{33} u_{3n})/b_{nn}
$$
\n
$$
\vdots
$$
\n
$$
v_{nn} = \Lambda_{nn} - u_{1n}^2 b_{11} - u_{2n}^2 b_{22} - u_{3n}^2 b_{33} -
$$
\n
$$
- u_{nn}^2 b_{nn} b_{11} - u_{2n}^2 b_{22} - u_{3n}^2 b_{33} -
$$
\n
$$
(4.29)
$$
\n
$$
(4.20)
$$

al generalizar se tiene

 $A_{11} \cdot D_{11}$  $(4.28)$ 

$$
U_{1i} = A_{1i}/D_{1i} \quad Vi = 1, ..., N
$$
 (4.29)

 $i = 2, ..., i-1$  $v_{ij} = (v_{ij} - \sum_{k=1}^{i-1} v_{ki} v_{kk} v_{kj})/v_{ii}$  $(4.30)$  $i = 3, ..., n$  $D_{ii} = A_{ii} - \sum_{k=1}^{i-1} v_{ki}^2 D_{kk}$  $i = 2, \ldots n$  $(4.31)$ 

# 4.2.2 Sustitución hacia adelante

La sustitución hacia adelante a partir de la ec 4.

$$
\underline{u}^T \times \mathbb{E}
$$

en forma desarrollada se tiene

$$
\begin{bmatrix} 1 & 0 & 0 & 0 & \dots & 0 \\ v_{12} & 1 & 0 & 0 & \dots & 0 \\ v_{13} & v_{23} & 1 & 0 & \dots & 0 \\ v_{14} & v_{24} & v_{34} & 1 & \dots & 0 \\ \vdots & \vdots & \vdots & \vdots & \vdots & \vdots & \vdots \\ v_{16} & v_{27} & v_{28} & 1 & \dots & 0 \\ \vdots & \vdots & \vdots & \vdots & \vdots & \vdots & \vdots \\ v_{16} & v_{27} & v_{28} & 1 & \dots & 0 \\ v_{17} & v_{28} & v_{29} & \dots & v_{18} \end{bmatrix} = \begin{bmatrix} \nu_1 \\ \nu_2 \\ \nu_3 \\ \vdots \\ \nu_n \\ \vdots \\ \nu_n \end{bmatrix} = \begin{bmatrix} b_1 \\ b_2 \\ b_3 \\ \vdots \\ b_n \end{bmatrix} \tag{4.33}
$$

Al efectuar el producto de cada renglón de la  $\underline{v}^T$  por el vector y e igualando al vector b y al despejar cada elemento sucesivamente se obtiene

 $(4.34)$  $y_1 - b_1$  $y_{2} = b_{2} - 0_{12} y_{1}$  $(4.35)$  $y_3 = b_3 - 0$   $y_1 = 0$   $y_2 = y_2$  $(4.36)$  $\mathbf{y}_{i_1} = \mathbf{b}_{i_1} - \mathbf{U}_{1:i_1} \mathbf{y}_{i_1} - \mathbf{U}_{2:i_1} \mathbf{y}_{i_2} - \mathbf{U}_{3:i_1} \mathbf{y}_{3}$  $(4.37)$  $y_{n} = b_{n} - U_{1n} y_{1} - U_{2n} y_{2} - U_{3n} y_{3} - U_{nn} y_{4}$  $(4.38)$ 

 $(4.32)$ 

**al generalizar se tiene** 

$$
y_1 = b_1
$$
\n
$$
y_2 = b_2
$$
\n
$$
y_3 = b_3 - \sum_{k=1}^{5-1} k_3 Y_k
$$
\n
$$
y_3 = 2 \dots n
$$
\n(4.40)

**4.2.3 Sustitución hacia atrás** 

**La sustitución hacia atrás n partir de la ce 4.8 es** 

 $D$  U  $x - y$ 

**al escribir en forma desarrollada se tiene** 

 $\mathbf{D}_{11}$   $\mathbf{D}_{11}$   $\mathbf{U}_{12}$   $\mathbf{D}_{11}$   $\mathbf{U}_{13}$   $\mathbf{D}_{11}$   $\mathbf{U}_{14}$  ...  $\mathbf{D}_{11}$   $\mathbf{U}_{1n}$   $\mathbf{X}_{1}$   $\mathbf{X}_{1}$   $\mathbf{X}_{1}$ **o**  $\mathbf{v}_2$   $\mathbf{v}_2$   $\mathbf{v}_3$   $\mathbf{v}_3$   $\mathbf{v}_4$   $\mathbf{v}_5$   $\mathbf{v}_3$   $\mathbf{v}_4$   $\mathbf{v}_5$   $\mathbf{v}_6$   $\mathbf{v}_7$   $\mathbf{v}_8$   $\mathbf{v}_9$   $\mathbf{v}_9$   $\mathbf{v}_1$   $\mathbf{v}_2$   $\mathbf{v}_3$   $\mathbf{v}_4$   $\mathbf{v}_5$   $\mathbf{v}_7$   $\mathbf{v}_8$   $\mathbf{v}_$ 

al **establecer** la **ecuación enésima** se **tiene** 

 $y_n/D_{nn}$ 

al efectuar el producto de cada renglón de DU por el vector x igual a y y al despejar cada elemento del vector x, sucesivamente se obtiene

$$
x_{i_0} = (y_{i_0} - D_{i_0 i_0} U_{i_1 n} x_n)/D_{i_0 i_0}
$$
 (4.42)

$$
x_{3} = (y_{3} - D_{3} U_{3} x_{n} - D_{3} U_{3} x_{n})/D_{33}
$$
 (4.43)

$$
x_2 = (y_2 - D_{22} U_{21} x_1 - D_{22} U_{23} x_3) / D_{22}
$$
 (4.44)

$$
x_1 + (y_1 - p_{11} - p_{12} - p_{13} - p_{11} - p_{13} - p_{11} - p_{13} - p_{11} - p_{12} - p_{13} - p_{11} - p_{12} - p_{11} - p_{12} - p_{13} - p_{13} - p_{14} - p_{15} - p_{16} - p_{17} - p_{18} - p_{19} - p_{10} - p_{10} - p_{11} - p_{12} - p_{13} - p_{14} - p_{15} - p_{16} - p_{17} - p_{18} - p_{19} - p_{18} - p_{19} - p_{10} - p_{10} - p_{10} - p_{11} - p_{10} - p_{11} - p_{10} - p_{11} - p_{12} - p_{13} - p_{14} - p_{16} - p_{17} - p_{18} - p_{19} - p_{10} - p_{10} - p_{10} - p_{11} - p_{10} - p_{11} - p_{10} - p_{11} - p_{10} - p_{11} - p_{10} - p_{11} - p_{12} - p_{13} - p_{10} - p_{11} - p_{10} - p_{11} - p_{11} - p_{12} - p_{13} - p_{11} - p_{13} - p_{14} - p_{15} - p_{16} - p_{16} - p_{17} - p_{18} - p_{18} - p_{19} - p_{10} - p_{11} - p_{10} - p_{11} - p_{10} - p_{11} - p_{10} - p_{11} - p_{10} - p_{11} - p_{10} - p_{11} - p_{10} - p_{11} - p_{11} - p_{10} - p_{11} - p_{10} - p_{11} - p_{11} - p_{12} - p_{13} - p_{10} - p_{11} - p_{11} - p_{10} - p_{11} - p_{10} - p_{11} - p_{10} - p_{11} - p_{11} - p_{10} - p_{11} - p_{10} - p_{11} - p_{11} - p_{10} - p_{11} - p_{10} - p_{11} - p_{11} - p_{10} - p_{11} -
$$

al generalizar se tiene

$$
x_n = y_n/D_{nn} \tag{4.46}
$$

$$
x_{j} = (y_{j} - \sum_{k=j+1}^{n} p_{j,j} v_{jk} x_{k})/p_{jj} \qquad j = n-1...1 \qquad (4.47)
$$

## 4.3 Almacenamiento de la matriz de rigideces

Los coeficientes de la matriz de rigideces, en principio, dan lugar a arreglos cuadrados, y al considerar que ésta es simétrica los coeficientes se pueden almacenar en otros arreglos con lo que se logra eficiencia tanto en uso de la capacidad del procesador central como el número de operaciones asociadas a los algoritmos

correspondientes al método de solución: estos arreglos son el arre glo rectangular (en banda) y el unidimensional compacto (en silueta) •

4.3.1 Arreglo unidimensional

Es posible almacenar la matriz de rigideces K en un arreglo unidimensional compacto, como se observa en la fig 4.2 con las características siguientes:

- a) Se define un contorno de silueta que se forma a partir del primer elemento diferente de cero de cada columna (ver fig 4.2) se define los coeficientes que se van a guardar en un arregló unidimensional, indicado por nEA.
- b) Para poder identificar los elementos del arreglo unidimcnsional con el cuadrado es necesario contar con la información de un vector MD, formado con las localidades que ocupan los elementos de ln dingonal principal (ver fig 4.2). La equivalencía de coeficiente es un arreglo unidimensional con un arreglo cuadrado resulta como se indica a continuación:

arreglo cuadrado  $\Lambda_{\frac{1}{2}+1} = \Lambda_m$  arreglo unidimensional compacto

i = 1,.,.,n

- $d=1, \ldots, n$  (4,48)
- m a i + HD(j)-j

El número de locnlidades (NLUUC) que utiliza este tipo de nrreglo es

NLUUC~ nEA + N

e) En este arreglo no hay localidades desperdiciadas a diferencia de otros arreglos (en banda, cuadrado).

Para modificar los algoritmos para arreglo unidimensional se va a utilizar el vector auxiliar definido anteriormente (MD) debido a que conocido este dato, es posible locnlizar cualquier elemento de la motriz  $\underline{\wedge}$  en la localidad de arreglo vector y se pueden definir los límites para efectuar la triangulación y sustitución de cualquier método.

Los algoritmos de Gauss-Crout para un arreglo unidimensional utili zados en este trabajo son:

4.3.2 Triangulación.- Con base en las ecs 4.28 a 4.31 y conocido el vector auxiliar MD se tiene

(4.49)  $A_1 = 0$  $U_n = A_n/D_n$   $\qquad$   $\qquad$   $U_{\text{q}} = A_{\text{q}} - D_{\text{q}} U_{\text{p}}^2$   $+ M D(2) \neq 2$  (4.51)

$$
u_{f} = A_{f}/D_{p}
$$
\n
$$
f = M D_{j-1} + 1
$$
\n
$$
p = M D_{0}
$$
\n
$$
0 = 1 + M D_{j-1} - M D_{j} + 1
$$
\n
$$
= M D_{0}
$$
\n
$$
u_{u} = (A_{u} - \sum_{k=2}^{i-1} U_{v} D_{k} D_{k} - U_{u} / D_{k} D_{k})
$$
\n
$$
= 1 - M D_{j} + M D_{j-1} + 2
$$
\n
$$
= 1 - M D_{j} + (M D_{j+1} + 1)
$$
\n
$$
u_{u} = i - 1 - M D_{j} + (M D_{j+1} + 1)
$$
\n
$$
u_{u} = i - 1 - M D_{j} + (M D_{j+1} + 1)
$$
\n
$$
u_{u} = i - 1 - M D_{j} + (M D_{j+1} + 1)
$$
\n
$$
u_{u} = i - M D_{j} + (M D_{j+1} + 1)
$$
\n
$$
u_{u} = i - M D_{j-1} + 1
$$
\n
$$
u_{u} = k - 0 + M D_{j-1} + 1
$$
\n
$$
u_{u} = k - M D_{j-1} - 1 - 0
$$
\n
$$
u_{u} = k - M D_{j-1} - 1 - 0
$$
\n
$$
u_{u} = k - M D_{j-1} - 1 - 0
$$
\n
$$
u_{u} = k - M D_{j-1} - 1 - 0
$$
\n
$$
u_{u} = k - M D_{j-1} - 1 - 0
$$
\n
$$
u_{u} = k - M D_{j} - 0
$$
\n
$$
u_{u} = k - M D_{j} - 0
$$
\n
$$
u_{u} = k - M D_{j} - 0
$$
\n
$$
u_{u} = k - M D_{j} - 0
$$
\n
$$
u_{u} = k - M D_{j} - 0
$$
\n
$$
u_{u} = k - M D_{j} - 0
$$
\n
$$
u_{u} = k - M D_{j} - 0
$$
\n
$$
u_{u} = k
$$

4n

j = 3 ••• n  $e = j - MD_{j} + (MD_{j+1} + 1)$  $w = k + \theta + BD_{n-1} + 1$ 

$$
\Psi \quad \text{MD}_{j} \ = \ \text{MD}_{j-1} \ = \ 1 \ = \ 0 \qquad \qquad \text{D}_{\text{MD}_{j}} \ = \ \text{A}_{\text{MD}_{j}}
$$

4.3.3 Sustitución hacia adelante.- Al tener las ecs 4.44 y ·el vector auxiliar MD se tiene

$$
y_{1} = b_{1}
$$
\n
$$
y_{2} = b_{2} - \frac{d}{k} \quad U_{k} \quad Y_{0}
$$
\n
$$
y_{2} = b_{2} - \frac{d}{k} \quad U_{k} \quad Y_{0}
$$
\n
$$
y_{3} = 2x_{1} \quad \text{(4.56)}
$$
\n
$$
y_{1} = 2x_{2} \quad \text{(4.57)}
$$
\n
$$
y_{2} = 2x_{1} \quad \text{(4.58)}
$$
\n
$$
y_{1} = 1
$$
\n
$$
y_{2} = b_{2}
$$
\n
$$
y_{1} = a_{1}
$$
\n
$$
y_{2} = b_{2}
$$

4.3.4 Sustitución hacia atrás.- La sustitución hacia atrás de la matriz A en arreglo unidimensional compacto se presenta en forma matricial en la fig 4.3.· Al efectuar las operaciones. correspondientes y despejar los elementos del vector x (incóg nitas) queda desarrollado como se presenta en la fig 4.4.

Al analizar la figura, para este tipo de arreglo, resulta más sencillo efectuar esta sustitución por columnas, e ir sumando a cndn elemento del vector x, según sea el renglón correspondiente, por lo que se debe definir pata cada columna los límites para efectuar las operaciones. En la columna 5 de ln fig 4.4 no se efectúa operación alguna.

El algoritmo de la sustitución hacia atrás para el método de Gauss-Crout, se realiza en el programa, con el criterio establecido en este inciso.

### 5. PROGRAMA DE COMPUTADORA

# 5.1 Organizaci6n del programa

En los capítulos anteriores se ha hecho referencia a las ecuaciones de equilibrio, el proceso de cálculo, así como el método numé rico Conveniente para obtener la solución, ahora se propone una forma de organizar un programa para dicho análisis, al utilizar como herramienta de cálculo una microcomputadora con una configuración mínima de 64k de memoria central, dos manejadores de drive, una impresora, dos discos de tamaño 51/4" con una capacidad de 512k bytes, cada uno. El propósito de elegir una configuración mínima es el de conocer la magnitud de problemas que es posible analizar e intentar identificar, los parámetros que influyen en la eficiencia del proceso.

Existen varios criterios para elaborar un programa, pero no resul

ta sencillo elegir alguno que resulte ventajoso en todos los aspectos que se deben considerar, se analizan algunos elementos para la claboraci6n del programa y la opción a escoger.

Para el desarrollo de programas en ingeniería estructural el lenguaje por excelencia es el compilador Fortran, la mayoría de los programas de elemento finito utilizan este longuaje. Para el caso de las microcomputadoras, el compilador Fortran tiene algunas desventajas al trabajar interactivamente con el usuario, esto resulta lógico debido n que este compilador fue el primero que se utilizó comercialmente y su configuración fue hecha para trabajar con lectora de tarjetas e impresora.

Aunque existe una nueva versión de compilador Fortran para microcomputadoras y posee proposiciones que lo hacen más eficiente, to davía no contempla la opción de trabajar en forma interactiva. Otro lenguaje que cada día se utiliza más es el intérprete Basic, el Cual resulta más sencillo de usar, contempla el uso del manejo interactivo y el uso de archivos es más facil, tiene algunas limi taciones como lenguaje, y la velocidad de ejecución es menos rápi da que el Fortran.

El lenguaje escogido fue el Basic; teniendo la misma memoria para ambos lenguajes, se consider6 mejor por sus características, aunque existe la limitación de la velocidad de proceso.

Por configuración de la máquina, el tipo de procesador es de

8 bytes, y esto influye un poco mós en el tiempo de proccsnmicnto, se considera que un proceso no debe ser mayor de 5 horas contínuas, porque el riesgo de falla o imprevistos aumenta en forma considerable, con base en este criterio se limitó el tiempo de proceso contínuo a no más de 3 horas.

Al considerar dos manejadores de disco como memoria periférica, se utiliza un manejador de discos para cargar los programas del paquete y el otro únicamente para guardar datos y resultados, esto da ln facilidad de guardar en disco f lcxiblc los problemas para analizar.

El criterio para estructurar el paquete considera varios factores. Qu el tiempo de procesamiento no sea mayor de 3 horas por programa según se comcnt6 anteriormente; el ocupar lo mínimo de memoria central para tener mayor memoria por los arreglos, pues como se ea be, la mayoría de los programas de elemento finito en su esquema general tienen el mismo proceso de soluci6n con algunas variantes sobre todo en el cálculo de la matriz de rigideces, por lo que en la modelación también se consideró la posibilidad de que con un minimo de cambios fuera posible elaborar otras versiones con apli caci6n a flexión de placas, cascarones, estructuras csqucletales.

Otro factor que se tomó en cuenta es el manejo de archivos que es tos fueran de acceso directo y no secuenciales para permitir una mayor libertad en el manejo de los mismos, con la posibilidad de cambiar el dispositivo de almacenamiento, por ejemplo a disco duro.

En lo posible se intentó en cada programa tratar de separar la lectura e impresión de archivos, con el algoritmo de solución para una mejor revisión o en caso de cambiar dicho algoritmo que sea más sencillo.

Al tomar en cuenta los aspectos mencionados, el paquete consta de 8 programas numerados en forma secuencial desde el TESl hasta el TESB.

Programa TESil

En el programa TeSil se dan todos los datos que se van a utilizar en el problema, está hecho en forma interactiva con manejo de pan talla para facilidad del usuario. Los datos que se proporcionan son:

Datos Iniciales Datos Puntos Nodales Datos de Materiales Datos de Elementos Datos de Condiciones de Carga

Cada vez que lee un conjunto de datos, estos se guardan en memoria periférica. Los archivos que se generan son:

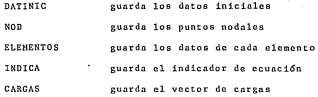

### Programa TESI2

Se calcula primero el indicador de ecuación que se utiliza en el ensamble de la matriz de rigideces y se le asigna n cada elemento su indicador de ecuación; luego le asigna el indicador de ecuación a las cargas de superficie según el nodo donde se aplican pa ra el ensamble del vector de cargas; posteriormente con el número de materiales que se dió como dato calcula la matriz D definida con ln ce 3.3, los archivos que se crean en esta parte son:

ARCHIVO IDE guarda los indicadores de ecuación ARCHIVO MATRIZDT guarda los valores de la matriz D

Programa TESI3

Se calcula la matriz de rigideces de cada elemento ec 3.5 y las fuerzas de cuerpo ce 3.6, de acuerdo a un indicador (IG) que se da como dato en TESll en caso de que los elementos tengan la misma geometría y el mismo material, únicamente calcula una sola vez la matriz de rigideces, igual sucede con las fuerzas de cuerpo, guarda los elementos que forman la matriz ! para la obtenci6n de

los esfuerzos ec 3.1. Los archivos que so

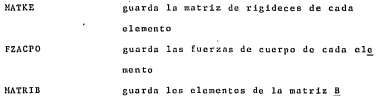

Programa TESI4

Calcula el vector MD (alto de columnas) auxiliar para el arreglo en silueta; definido este vector se sabe de cuantos elementos es tá formada la matriz de rigideces de la estructura, y luego se efectúa el ensamble de la misma en un arreglo unidimensional com pacto. Los archivos que se generan son:

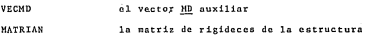

Programa TESIS

Se efectúa el proceso de triangulación para un arreglo unidimensional compacto, para ahorro de memoria se guarda en el mismo ar chivo MATRIAN la matriz ya triangularizada,

Pro grama TESI6

Se calculan las fuerzas incrementales aplicadas a la estructura y se inicializan Ios archivos que guardan la historia de esfuerzos y desplazamientos. Los archivos que se generan son

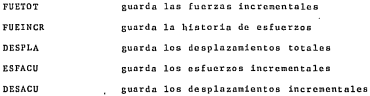

Programa TESI7

En esta parte se calculan los desplazamientos al efectuar la sus titución hacia adelante y hacia atrãs del método de solución des crito en el cap 4, y luego Se obtienen los esfuerzos.

Programa TESIS

Se aplican los criterios del método de los esfuerzos iniciales (ver cap 3) y se define si se vuelve a hacer otra iteraci6n u otro incremento de carga.

Estos programas se presentan en un diagrama de bloques en la fig 5 ,l.

La forma modular del programa permite efectuar el proceso de cál culo en varias sesiones, 'esto depende de la disponibilidad del equipo, en cada sección se guardan los resultados obtenidos parn continuar con el·slguicnte paso.

En la tabla 5.1, se describe la capacidad de memorias que utiliza en bloques cada programa. Como se aprecia en la tabla 5.1 los programas que ocupan mayor memoria son el de lectura de datos (TESil) y el cálculo de matriz de rigideces (TESIS); la parte del proceso donde se requiere mayor capacidad es en el proceso de triangulación (TESIS) y las sustituciones (hacia atrás y hacia adelante) ya que de aqut depende el tamafio de problema que es posible analizar, observando la tabla estos programas ocupan relativamente el mínimo de memoria.

### 5.2 Instructivo del programa

Como ya se explicó, el paquete consta de 8 programas numerados de TESil a TESIS, para efectuar un proceso de cálculo se requiere el intérprete Basic y cargado éste se mandan ejecutar los pro gramas, se necesita un disco flexible 51/4" formateado para guar dar los archivos que contienen los datos y resultados. Por el tipo de problema a analizar se debe mantener la impresora encendida para obtener la historia de esfuerzos y desplazamientos para cada incremento de carga.

Unicamente se deben dar los datos en el programa TESIl y en for-

ma interactiva. A continuación se presentan los datos requeridon:

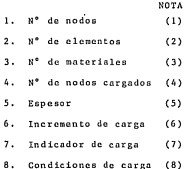

#### NOTA

- (1) Se indica el número de nodos oue tiene la estructura. Este valor no puede ser nulo.
- (2) Se indica el número de elementos en que se discretiza la estructura. Este valor no puede ser nulo.
- (3) Se da el número de materiales que tiene la estructura. Este valor no puede ser nulo.
- (4) Sc da el número de nodos que están cargados en la estructura. Este valor no puede ser nulo.
- (5) Se da el espesor de la estructura. Este valor no puede ser nulo.
- (6) Se da el incremento de carga que se considera en el pro coso de solución iteractiva.
- (7) Se indica cero.
- (8) El indicador de carga puede tomar los siguientes valo-
- res: 1 = se considera el peso propio de la estructura en el análisis.
	- <sup>2</sup>= no se considera el peso propio de la estructu- ·ra en el análisis.

NOTA

Datos de los puntos nodalcs

Los datos requeridos para cada punto nodal son:

l. Abscisa del punto nodal ( 9) 2. Ordenada del punto nodal (!O) 3. Indicador de condición frontera paralela al eje X ( 11) 4. Indicador de condición

frontera paralela al eje y (12)

El nGmero de datos depende del total de puntos nodales de la estructura, el programa pregunta en grupos de 10 en forma secuencial dichos puntos.

### NOTA

- ( 9) Se da la abscisa con respecto al sistema de referencia arbitrario con que se hizo la malla.
- (10) Se da la ordenada con respecto al sistema de referencia arbitrario con que se hizo la malla.

(11) y (12) Cada punto nodal tiene dos grados de libertad, un desplazamiento en la direcci6n Y. A cada punto se le va a indicar para cada dirección la condición de desplaza miento mediante el siguiente código: 1 ~ cuando el desplazamiento es cero.

2 = cuando el desplazamiento es desconocido.

Datos de materiales

En esta parte se pregunta el módulo de elasticidad y la relación de Poisson de cada material que constituye la estructura a cada material se le asigna un número (1 a n) en forma secuencial, que servirá para identificar el tipo de material de cada elemento cuando se den sus datos.

Datos de los elementos finitos

Serán tantos datos como elementos tenga la estructura. los elementos deben estar en forma secuencial, y la información solicitndn para cada elemento es:

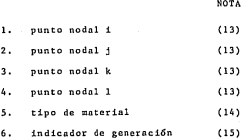

NOTA

- (13) Todo elemento finito cuadrilfitcro lineal queda definido por cuatro puntos nodales cuya localización se mues tra en la fig 6.2. Para cada elemento se debe indicar los cuatro puntos nodales que lo forman.
- (14) Se indica el número de material de acuerdo a la tabla de materiales.
- (15) En caso que el elemento sea del mismo material y geome tría que el anterior se da el número del elemento que es igual, en caso contrario se da cero.

Datos de cargas en los nodos

Cada nodo admite una carga concentrada en la direcci6n X y una carga en la direcci6n Y, la forma como pide los datos es:

Número de nodo Carga Fx Carga Fy

El desarrollo se ha efectuado para un sistema con configuración de dos manejadores de disco 51/4", memoria central de 64k, una impresora para sistema APPLE, en el manejador de discos 1 se coloca el disco que contiene los programas y en el segundo manejador el disco que guarda los datos y resultados.

a) Se manda ejecutar el primer programa, Se teclea

RUN TESTI DI RETURN

aquí se solicitan todos los datos

- b) Luego se mandan ejecutar sccucncialme~tc del TESI2 al TESIS
- e) En caso de no presentar convergencia para el incremento de carga, se vuelve a procesar el TESI7 y posteriormente TESIS y así sucesivamente hasta lograr la convergencia.
- d) Una vez lograda la convergencia se procede al siguiente incremento de carga.

En el cap 6 se presentan los ejemplos de aplicación con la elabo ración de loo datos y resultados del programa.

# 6. EJEMPLO DE APLICACION

Se presenta como ejemplo de aplicación del procedimiento desarrollado en esta tesis, el análisis de la capacidad de carga de una cimentación en donde se considera comportamiento no-lineal del material. La fig 6.1 muestra una cimentación superficial, su geometría y dimensiones, así como las propiedades del suelo en que se apoya. Para el cálculo de la capacidad de carga de la cimentaci6n, sé considera comportamiento no-lineal mediante la función de plasticidad de Drucker-Prager.

Con el programa de computadora desarrollado en este trabajo, se efectuaron tres análisis donde se utilizó la malla de elementos finitos que se indica en la fig 6.2, esta falla esta formada por 32 elementos y 45 puntos·nodnlcs.

Se realizaron tres análisis en los cuales se hizo variar la lon gitud de la cimentación o el incremento de carga, según se mues tra en la tabla 6. 1.

En el análisis 1, el proceso es convergente hasta una carga de P p 90ton/m2. En la tabla 6.2, se muestran los desplazamientos para cada incremento de carga, y en la tabla 6.3, los esfuerzos <sup>y</sup>deformaciones promedio para cada incremento de carga. Para calcular la capacidad de carga se utilizó el elemento 3. En la fi 6.3 se presenta la gráfica esfuerzo-deformación del elemento 3 para cada incremento de carga, estos resultados se obtienen de la tabla 6.3. Al observar la fig 6.3 se puede definir como carga última un valor de P ~ 90ton/m2 , para el siguiente incremento de carga que corresponde a P = 120ton/m<sup>2</sup>, en este caso el método no converge.

Posteriormente, se realizó el análisis 2, en donde se varió el incremento de carga para investirar la influencia del incremento 6P. en los resultados. El incremento 6P utilizado, fue de 60ton/m2. En este cálculo el proceso converge hasta la carga de P ª 60ton/m2. En la tabla 6.4 se muestran los resultados de los desplazamientos para cada incremento de carga, y en la tabla 6.5 los esfuerzos y deformaciones promedio para cada incremento de carga.

Al comparar los resultados de los desplazamientos del análisis

1 para P = 60ton/m2 (ver tabla 6.2) y los del análisis 2 para <sup>P</sup>= 60ton/m2 (ver tabla 6.4) se observa que los resultados son iguales, esto significa que el escoger incrementos grandes, estos no influyen en los desplazamientos.

En cada incremento de carga se obtiene un punto de la curva esfuerzo-deformación (para cada elemento), para el análisis 2 el proceso converge para un valor de P =  $60 \tan{\pi^2}$ , y como el incre mento de carga es  $\Delta P = 60 \tan{\pi^2}$ , esto significa que se tiene de finido un punto de la curva esfuerzo-deformación (para cada ele mento), por lo que se puede afirmar que el utilizar un incremento muy ·grande se obtienen pocos puntos para definir en forma aceptable la curva de comportamiento elnstop15stico, El escoger el incremento ndecundo para obtener los puntos· necesarios que permitan el trazo de la curva esfuerzo-deformación antes de llegar a la carga en donde el método no converge es un aspecto básico para la obtención de resultados.

Una vez conocido la influencia del incremento en los análisis, más adelante se explica el proceso que se siguió para establecer que incremento de carga se debe utilizar y las recomendacio nes para otros cálculos.

En el análisis 3 se considera una longitud menor de la cimentación y con base en los resultados de los análisis anteriores se decidió utilizar un incremento de carga de  $\Delta P = 30 \tan{\pi^2}$ , se

efectuó el cálculo hasta para un valor de P =  $90$ ton/m<sup>2</sup>, para el siguiente incremento de carga que corresponde a P = 120ton/m<sup>2</sup> el método ya no converge. En la tabla 6,6 se muestran los desplazamientos para cada incremento de carga, y en la tabla 6.7 los esfuerzos y deformaciones promedio para cada incremento de carga.

Para calcular la capacidad de carga se utilizó el elemento 2. En la fig 6.4 se muestra la gráfica esfuerzo-deformación para cada incremento de carga del elemento 2, esos datos se obtienen de la tabla 6.7.

Al observar la fig 6.4 se puede definir como carga última un va lor de P = 90ton/m<sup>2</sup>. Al calcular la capacidad de carga por la teoría de Terz\_aghi para el análisis 3 se tiene un valor de  $P = 129$ ton/m<sup>2</sup>.

Desde el punto de vista de interpretación de resultados, también se puede describir el posible mecanismo de falla del suelo, se presenta en la fig 6.5 las direcciones en cada punto nodal del vector desplazamiento compuesto por el desplazamiento vertical y el horizontal para una P ~ 30 ton/m2 del análisis 3 (ver tabla 6.6). Al comparar los resultados de la fig 6.5 con los obtenidos en .la ref 12 se observa que el. campo"de vectores de desplazamiento son semejantes.

De lo anterior se destacan dos aspectos importantes:

l. definir el incremento de carga para efectuar los cálculos 2. que punto escoger para calcular la capacidad de carga del suelo.

En lo referente a definir el incremento de carga, inicialmente se estableció escoger un valor para el cual algunos elementos de la malla estuvieran en el límite del rango elástico al aplicar la función de plasticidad, mediante tanteos se incrementó la carga de 5ton/m<sup>2</sup> hasta un valor de 30ton/m<sup>2</sup> en que algunos elementos estaban en el límito elástico. Basados con los resul tados de los análisis efectuados se recomienda estimar con la f6rmula de Terzaghi la capacidad de carga y dividir este resultado entre 4 para empezar los cálculos con ese incremento de carga. En cuanto al criterio para escoger el punto donde se calcula la capacidad de carga, generalmente se escoge un punto cercano a la cimentación donde se calculan el esfuerzo y deformación para cada incremento de carga, con estós datos se construye la gráfica esfuerzo-deformación, se define la carga correspondiente al límite elástico considerando la carga última de la cimentación.

Para el caso del análisis 1 la influencia de la cimentación abarca tres elementos (elementos 1, 2, 3 en fig 6.2). En cada elemento se calcularon los esfuerzos y deformaciones en un punto situado al centro del mismo, se elaboró para cada elemento, su respectiva gráfica esfuerzo-deformación, al observar dichas

gráficas, la del elemento 3 hnbín llegado nl rango plástico, por lo que se eligió dicho elemento para calcular ln capacidad de carga. Con este mismo criterio se calculó la capacidad de carga del análisis 3, el cual corresponde al elemento 2.

## 7. CONCLUSIONES Y RECOMENDACIONES

7.1 Conclusiones

El programa de análisis no-lineal por el Método del Elemento Fi nito que aquí se presenta es posible dar algunas conclusiones en lo referente al aspecto de proceso numérico.

- a) En el aspecto de programación de computadora es posible efectuar análisis no-lineal con una microcomputadora con una configuración mínima para problemas que tengan una ma lla de máximo 50 puntos nodales con un sistema de 90 ecuaciones lineales.
- b) La mayor parte del tiempo de procesamiento, así como de memoria central lo utiliza la solución de ecuaciones lineales por lo que se debe utilizar un sistema de arreglo

unidimensional el cual disminuye el tiempo de proceso has ta la cuarta parte del tiempo que utiliza el arreglo cuadrado y hasta casi la mitad en el arreglo de bnndn.

- e) La forma de solución en donde se tiene el proceso de triangulación y por otro lado la sustituci5n hacia ndcla~ te y hacia atr&s permite tambi&n un ahorro de tiempo de procesamiento en relación a otro tipo de solución como eliminación gaussinna o gauss-scidel.
- d) De los métodos incrementales para la solución no-lineal el que resulta conveniente para usar en microcomputadora es el de los esfuerzos residuales, debido a que evita el ensamble de la matriz de rigideces de la estructura para cada cálculo de los desplazamientos.

Del ejemplo de aplicación se consideran algunos factores que con base en dicho ejemplo permitan definir algunos criterios al utilizar esta metodologia.

- a) En 1º referente a la convergencia se considera una aproxi mación del 0.001% entre una y otra iteración en los desplazamientos, inicialmente se consideró una aproximación del 5% pero los desplazamientos eran casi iguales en cada incremento de carga, por lo que se sugiere tomar un valor entre 0.1% y 0.001% para la convergencia.
- b) El escoger un incremento de carga adecuado para el cálculo a realizar es importante, aunque no influye en los des plazamientos el tener un incremento de carga grande, en

la obtención de puntos para el trazo de la curva esfuerzodeformación si influye, ya que el no tener los puntos adccundos, dificulta la configuración de dicha' curva. Se pro pone como un criterio para definir el incremento de carga, el estimar con la formula de Tcrzaghi la capacidad de carga y dividir este resultado entre 4.

- e) La dirección del vector desplazamiento en cada punto nodal fig 6.5 dn ln posible forma de falla o deslizamiento del suelo que coincide con los obtenidos en pruebas de capacidad de carga. Por lo que es posible para problemas más complejos el definir la probable zona de falla.
- d) Para el caso de idealizar el comportamiento del suelo y de más medios patosos aún falta mucho por conocer para definir algGn modelo que sea utilizado en forma general, pero para el caso de considerar la ley de plasticidad del presente trabajo se recomienda para arcillas blandas o arenas sueltas.

7.2 Recomendaciones

El análisis no-lineal presenta varios aspectos que es conveniente considerar para un mejor conocimiento de este tipo de modelación, por lo que se recomienda:

a) Efectuar pruebas de capacidad de carga donde se conozcan los parámetros necesarios tanto para la prueba en laborato rio, como loe resultados numéricos.

- b) Analizar el grado de convergencia al elaborar mallas de elementos finitos más finas, así como plantear otras modclaciones con otras leyes de plasticidad.
	- c) Desarrollar algoritmos de solución para elementos finitos con una mayor aproximación y extender estos estudios al ca so tridimensional.
	- d) Elaborar algoritmos de soluci6n de ecuaciones para el caso de solución unidimensional por bloques.

#### 8. **REFERENCIAS**

- 1. O.C. Zienkicwicz, El método del elemento finito. Ed Reverté S.A. (1980).
- I.M. Smith. Programning the finite method with aplications  $\mathbf{2}$  . to geomechanics. John Wiley & Sons. (1982).
- $3.$ D.J. Naylor. Finite elementes in geotechnical engineering. Pineridge Press. (1981)
- Chandrakant S. Desai. Numerical methods in geotechnical 4. engineering. Mc. Graw Hill (1977).
- $5.$ A. Ralston. A first course in numerical analysis. Mc Graw Hill. (1965).

G.C. Mayak, O.C. Zienkiewicz. Elastoplastic stress analysis

**gcnernlization far various constitutive rclations including**  strain softening. lnt. J, Num Mech Eng. 5, 113 - 135 (1972),

- **7. o.e. Zienkicwicz, S. Vallinpan,** I.P. **King. Elastoplastic solutions of engincering problema initial-stress finitc**  element approach. Int. J, Num Mcch Eng. 1, 75 - 100 (1969)
- **8. G.C. Nayak, O.C. Zicnkiewicz. Convenient forros of stress**  invariants for plasticity. Proc. ASCE 98, 949 - 954 (1972).
- 9. P.V. Marcial and I.P. King. Elastic-plastic analysis of **two dimensional stress systcms by the f inite elemcnt mcthod.**  Int. J, Mech. Sci 9, 1943 - 1955.
- **10. o.e. Zienkiewicz, M. Wntson,** I.P. **King. A numerical methods of visco-elastic stress analysis. Int. J. Mcch.**  Si JO, 807 - 827 (1968).
- 11, O,C, Zienkiewicz, I.C. Cormeau. Viscoplasticity plasticity, .. **and creep in elastic** solida-~ **unified numerical solution**  approach. Int. J, Num Mech Eng. 8, 821 - 845. (1974) ..
- **12. O.C.·Zienkiewics, c. llumphenson,** R.W~ **Lewis. Associated and non associated viscoplneticity nnd plasticity in soil**  mechanics. Geotechnique 25, 671 - 689. (1975).
- 13, G, Ven Gudehus (ed), Finite elements in geomechanics. J, Wiley & Sons (1977).

- 14. J.T. Odcn. Finite elements of non-linear continua. Me Graw . Hill. (1972).
- 15. J.C. Nagtcganl, D.M. Parks, J.R. Rice. On numcrically hccuratc f inite elements solutions in the fully plastic range. C.M.I.A. and Eng. 4, 153 - 177. (1974).
- 16. S.W. Slonn; M.F. Randolph. Numcrical .prcdiction of collapsc loada using finite clcment mcthods. Int. J. for Num. and Anal. Met. in Geo. Vol. 6, 42 - 76. (1982).
- 17. Short course on finite elcmcnt analysis in gcomcchanics. Julio 3- 7, 1978. Dept of Civil Engineering Materials.
- 18. R.D. Cook. Concepts and applications of finite element analysis. John Wilcy & Sons. (1981).
# TABLAS Y FIGURAS

Tabla 6.1 Tipos de análisis de capacidad de carga.

| Análisis 1 1= 1.50 m . $\Delta P^x$ 30 ton/m2<br>Análisis 2 1= 1.50 m $\Delta P^x$ 60 ton/m2<br>Análisis 3 1= 0.90 m $\Delta P^x$ 30 ton/m2 |  |  |  |  |
|----------------------------------------------------------------------------------------------------|--|--|--|--|
|                                                                                                    |  |  |  |  |
|                                                                                                    |  |  |  |  |

# Tabla 6.2 Desplazamientos para cada incremento

# de carga del Análisis 1.

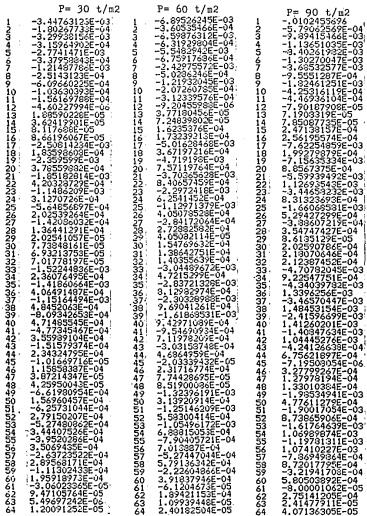

## Tabla 6.3 Esfuerzos y deformaciones del Análisis 1.

#### $P = 30 t/m2$

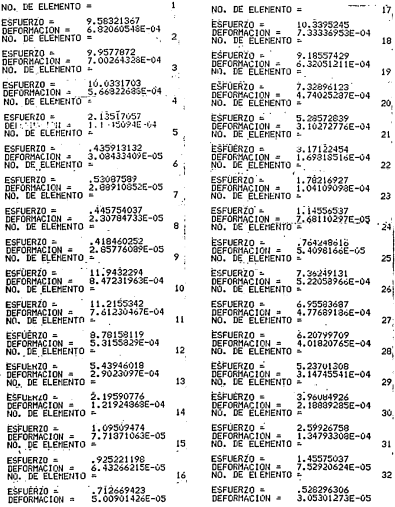

# Tabla 6.3 Continuación.

 $P = 60 t/n2$ 

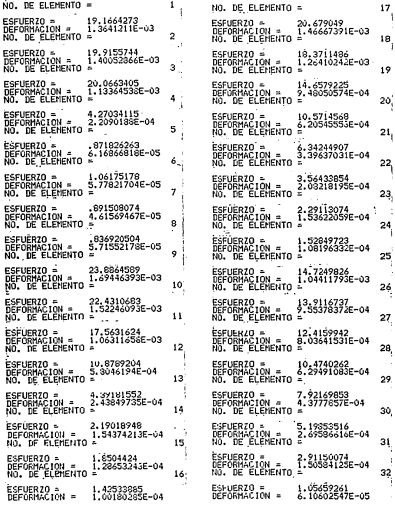

### Tabla 6.3 Continuación.

 $P = 90 t/n2$ 

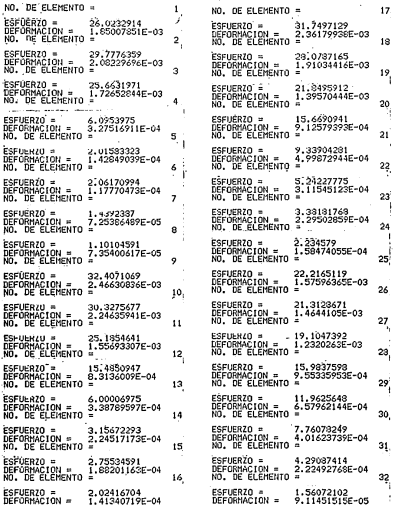

-6~ 89526245E-CÍ3°' **-3.60535465E-04** 

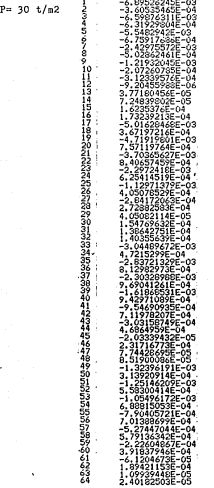

#### Tabla 6.5 Esfuerzos y deformaciones del Análisis 2.

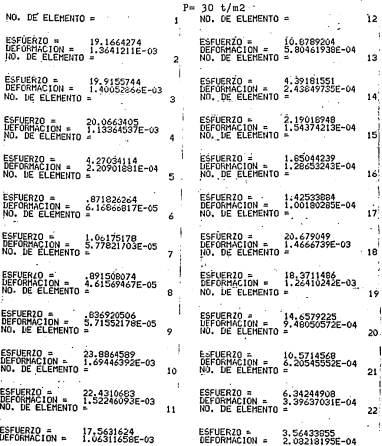

#### Tabla 6.5 Con

#### $-P = 30 + /m2$ NO. DE ELEMENTO = 5à ESFUERZO = 2,29113074<br>DEFORMACION = 1,53622059E-04<br>NO, DE ELEMENTO = 24 DEFORMACIÓN = 1<br>DEFORMACIÓN = 1<br>NO. DE ELEMENTO = 1.52849724<br>1.08196332E-04 ESFUERZO =<br>DEFORMACIÓN =<br>NO, DE ELEMENTO 14.7249826<br>I.04411793E-03 26 13,9116737<br>9.55378372E-04 ESFUERZO =<br>DEFORMACIÓN =<br>NO. NE ELEMENTO 57 LanueNZU = 12.4159942<br>DEFORMACION = 8.03641532E-04<br>NO. DE ELEMENTO = 2R -3490261<br>29491083E-04 DEFOR<br>NO. HAČION =<br>JE ELEMENTO ESFUERZO = 7.<br>DEFORMACIÓN = 4.<br>NO. DE ELEMENTO = 7.92169852<br>4.37778569E-0 5.19853517<br>2.69586616E-04 ACIÓN<br>ELEMENTO 31 ESPORMACIÓN<br>NG. DE ELEMENTO 1.50584125E-04 32 UERZO =<br>ORMACIÓN = 1.05659261<br>6.10602547F-05

### Tabla 6.6 Desplazamientos para cada incremento

 $\sim$  -space  $\sim$ 

### de carga del Análisis 3.

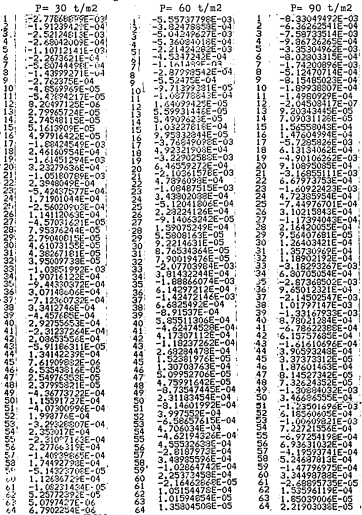

ESTA TESIS NY DEBE<br>Salir de la Giblioteca 79

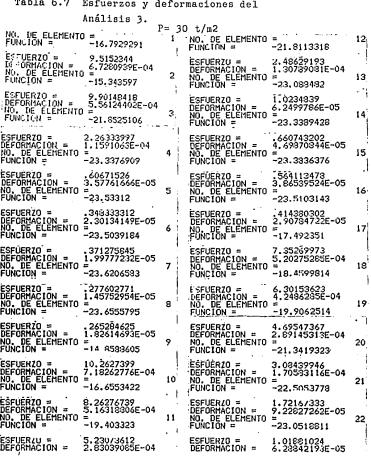

#### Tabla 6.7 Con ł  $\overline{1}$ nuación.

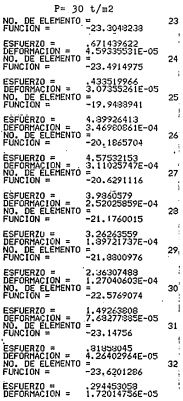

#### Tabla 6.7 Continuaci 16  $\overline{ }$

 $P = 60 t/m2$ NO. DE ELEMENTO =  $17$ NO. DE ELEMENTO f. Ĵ, ESFUERZO =<br>DEFORMACION =<br>NO. DE ELEMENTO i4.7053995<br>1.04055057E-03 ESFUERZO =<br>DEFORMACION = 1<br>NO. DE ELEMENTO = 19.0304688<br>1.34561878E-03 18 ż EŜFUERZO =<br>DEFORMACION =<br>NO. DE FLEMENTO **ESEUERZO -**Î2,6030725<br>3.497257E-04 19.8029684<br>1.1122488E-03 DEFORMACION =  $19$ r. Ġ 9.39094734 ESFUERZO = 4<br>DEFORMACION = 2<br>NO. DE ELEMENTO = 4.52667994<br>2.31821261E-04 ESFÚERZO = DEFORMACTON ٠ 5.78290626E-04 20) NO. DE FLEMENTO 6.16879893<br>3.41166233E-04 **ESFÜERZU =** 1.21343052 ESFUERZO = 2:15523333E-05 DEFORMACIÓN DEFORMACION =<br>MO. DE ELEMENTO Ňŭ. 21 ESFUERZO =<br>DEFORMACIO **ESFUERZO » († 28**<br>DEFORMACION » 1<br>NO. DE ELEMENTO <del>–</del> .<br>44334665<br>1.84565452E-04 .69666623<br>4.60268297E-05 ORMACIÓN<br>DE ELEMENTO 22 3,99551691<br>3,99554464E-05 ESFUERZO + 2.03762047 ESFUERZO = DEFORMACION »<br>NO. DE ELEMENTO DEFORMACIÓN = 1.25768439E-04 z 23 EŜFUERZO =<br>DEFORMACION<br>NO. DE ELEMENTO ESFUERZO = -555205541<br>2.91505909E-05 1.34267924<br>9.18671063E-05 **TEPORHACION = 9**<br>A. DE ELEMENTO = 8 24 **ESELERZO =** .53056925 eccurato a 867039932 DEFORMACIÓN =<br>NC, DE ELEMENTO DEFORMACION =<br>NO. DE ELEMENTO 6.14710523E-05 3.65229387E-05 ۰ 25 J. ē ESFUERZO =<br>DEFORMACION =<br>NO. DE ELEMENTO 20.5254798<br>1.43652555E-03 ESFUERZO = 9.79852827 6.93961722E-04 DEFORMACION =<br>NO. DE ELEMENTO 24 10 ÷. ESFUERZO<br>DEFORMACION =<br>NO. DEFORMACION = ESFUERZO =<br>DEFORMACION =<br>NO. DE ELEMENTO 9.15064306<br>6.22051494E-04 16.5255348<br>1.03263761E-03 27  $11$ DE ELEMENTO ÷ ESFUERZO = 10.4614722<br>5.66078169E-01 ESEUFRZO = 7.9721158 DEFORMACION - $\frac{1}{2}$ ,04051719E-04 DEFORMACION ٠ ŇÙ. **DE ELEMENTO**  $12$ DE ELEMENTO 28 ESFUERZO = 4.97258386<br>2.61578162E-04 ESFUERZO = 6.52527117 DEFORMACION =<br>NO. DF ELEMENTO **DEFORMACION** 3.79443473E-04 13 29 4.72614976<br>2.54091206E-04 ESFUERZO =<br>DEFORMACION =<br>NO. DE ELEMENTO 2.0469678<br>1.24999572E-04 ESFUERZU =<br>DEFORMACION =<br>NO. DE ELEMENTO 14 30 - 11 ESFUÉRZO =<br>DEFORMACION =<br>NO. DE ELEMENTO ESFUERZO =<br>DEFORMACION =<br>NO. DE ELEMENTO 1.3214864<br>9.39741689E-05 2.98527616<br>1.53655577E-04 15 31, J. I:12822696 ESFUERZO = 1.6371609<br>8.52805927E-05 ESFUERZO = 7.73079049E-05 DEFORMACION<br>NO. DE ELEMENTO DEFORMACION ٠. 32 Ňŏ. ĬΈ ELEMENTO 16 ь ESFUERZO =<br>DEFORMACION = .828760604<br>5.81569444E-05 ESFUERZO = .588906116 DEFORMACION = 3.44029512E-05

### Tabla 6.7 Continuación.

i.

 $p = 90 t/n2$ 

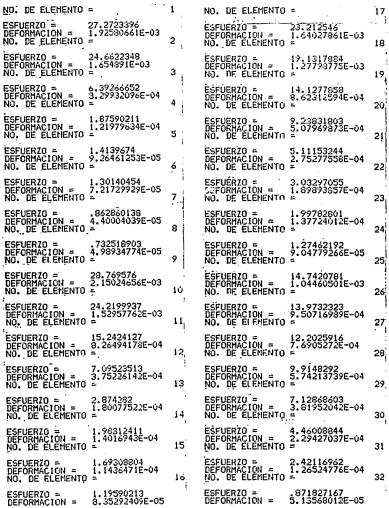

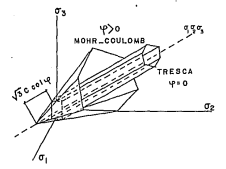

Criterio de Fluencia de Mohr-Coulomb F: ×,  $\cdot$ 

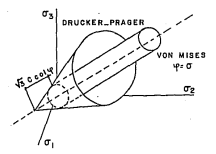

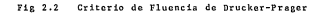

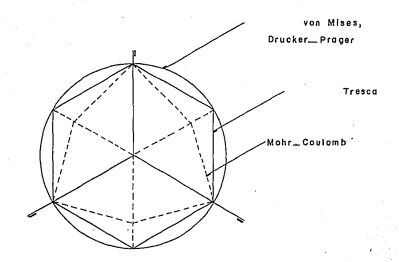

#### $Fig 2.3$ Criterio de Fluencia de Von Mises.

Plano

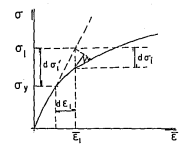

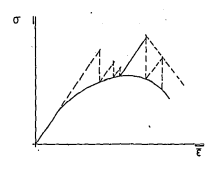

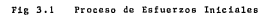

$$
\begin{bmatrix} x_{11} & x_{12} & x_{13} & x_{14} & x_{15} & x_{16} & x_{17} & x_{18} \\ x_{11} & x_{12} & x_{13} & x_{14} & x_{15} & x_{16} & x_{17} & x_{18} \\ x_{12} & x_{12} & x_{13} & x_{14} & x_{15} & x_{16} & x_{17} & x_{18} \\ x_{13} & x_{13} & x_{13} & x_{13} & x_{15} & x_{16} & x_{17} & x_{18} \\ x_{14} & x_{15} & x_{15} & x_{16} & x_{17} & x_{18} & x_{18} \\ x_{15} & x_{15} & x_{15} & x_{15} & x_{16} & x_{17} & x_{18} \\ x_{16} & x_{17} & x_{18} & x_{18} & x_{18} & x_{18} \\ x_{17} & x_{18} & x_{18} & x_{18} & x_{18} & x_{18} \\ x_{18} & x_{19} & x_{19} & x_{19} & x_{19} & x_{19} \\ x_{19} & x_{10} & x_{10} & x_{11} & x_{12} & x_{18} \\ x_{10} & x_{11} & x_{12} & x_{13} & x_{18} & x_{18} \\ x_{11} & x_{12} & x_{13} & x_{14} & x_{18} & x_{18} \\ x_{12} & x_{13} & x_{14} & x_{15} & x_{18} & x_{18} \\ x_{13} & x_{13} & x_{13} & x_{14} & x_{18} & x_{18} \\ x_{15} & x_{15} & x_{15} & x_{16} & x_{18} & x_{18} \\ x_{16} & x_{17} & x_{18} & x_{18} & x_{18} \\ x_{17} & x_{18} & x_{18} & x_{18} & x_{18} \\ x_{18} & x_{18} & x_{18} & x_{18} & x_{18} \\ x_{19} & x_{10} & x_{11} & x_{12} & x_{18} \\ x_{10} & x_{11} & x_{12} & x_{13} & x_{18} \\ x_{11
$$

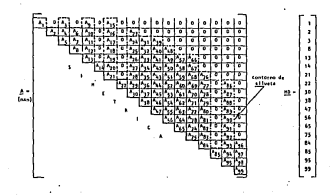

dimensional  $11n$ Р.

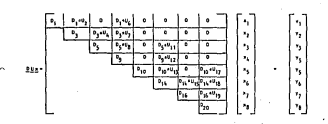

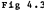

tución hacia atrás

 $x_n = y_n/b_n$  $\overline{16}$ is.  $x_2 = x_2 / 2$  $\cdot$  $\ddot{\phantom{a}}$  $\mathbf{r}_1 - \mathbf{r}_1/\mathbf{r}_2$  $\ddot{\phantom{a}}$  $\ddot{\phantom{a}}$ ä,  $\tau_1=\tau_1/2$  $\mathbf{r}$  $v_1 = v_2 / 2_{10}$ à. ä.  $\tau_{\rm e} = \tau_{\rm e}/\tau_{\rm m}$  $\mathbf{u}_k$ ÷.  $\ddot{\phantom{0}}$  $\cdot$ ,  $\cdot$   $\cdot$ ,  $\cdot$ n<sub>14</sub>  $\tau_1 \sim \tau_2/ \tau_{10}$ 

Fig 4.4 Sustitución hacia atrás

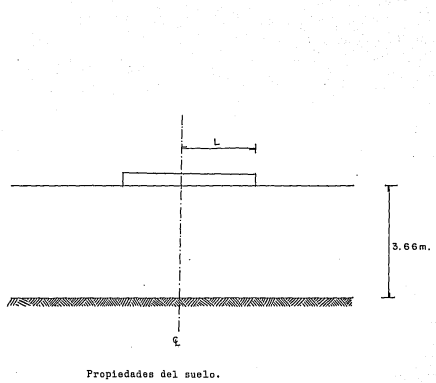

 $E= 21083.36$  ton/m2<br> $p= 0.3$ P= 0.3 L= 1.50 m<br>C= 7.02 ton/m2 L= 0.90 m  $C = 7.02 \text{ ton/m2}$ <br> $\theta = 20^{\circ}$ 20<sup>o</sup>

Fig. 6.1 Cimentaci6n superficial (datos).

90

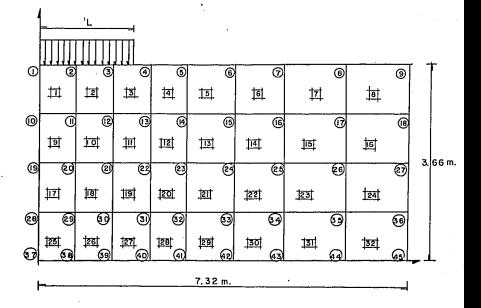

Fig. 6.2 Malla de elementos finitos del ejemplo de capacidad de carga.

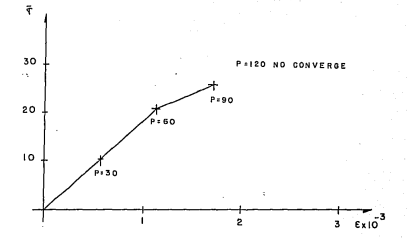

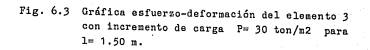

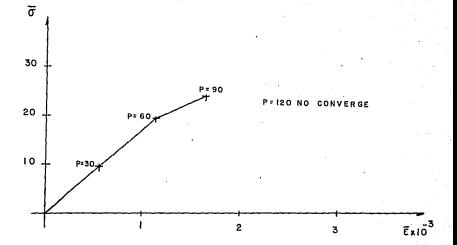

Fig. 6.4 Gráfica esfuerzo-deformación del elemento 2 con incremento de carga P= 30 ton/m2 para  $l = 0.90$  m.

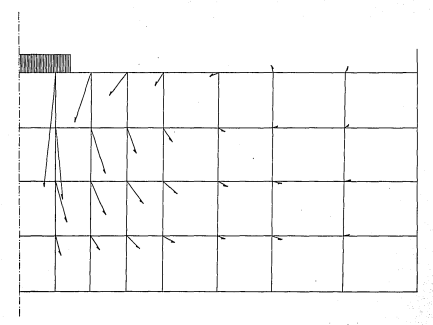

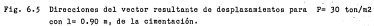

#### APENDICE "

# LISTADO DEL PROGRAMA

REM - MARA PROGRAMA TESISI MARA<br>REM - MARA DATOS INICIALES MANA<br>GOSUB 2000 OUGUE ZUUU<br>UTAB 6: HTAB 3: PRINT "DATOS INICIALES"<br>UTAB 9: HTAB 3: PRINT, "1, No. de Nodos"<br>VTAB 10: LAB 3: PRINT, "1, No. de Nodos" E1 = 2 THEN<br>
FOR THI = 2<br>
FOR THI = 1 = 2<br>
IF 1 = 2 THEN<br>
IF 1 = 2 THEN<br>
IF 1 = 2 THEN<br>
TNPUT 1<br>
- 0 -Nodos "I: INPUT NI: IF I<br>| Elementos "I: INPUT EL<br>| Materiales "I: INPUT MI RINT<br>PRINT<br>PRINT<br>PRINT<br>PRINT<br>PRINT<br>PRINT THEN 120 2 THEN 120<br>1 - 2 THEN 120 12: HTMB 3: PRIN<br>14: HTMB 3: PRIN<br>14: HTMB 3: PRINT "2,<br>112: HTMB 3: PRINT "3,<br>112: HTMB 3: PRINT "3,<br>112: HTMB 29: INPUT CC<br>112: HTMB 1: PRINT "DE<br>112: HTMB 1: PRINT "10<br>1170. ": VTAB 19: HTAB 3: PRINT " FGI 3 / 210<br>- 22: ΗΤΑΒ 1: PRINT "No. de Dato ";: INPUT C2:I = 2<br>- 22: HTAB 1: PRINT<br>22 - 8: VR.B XX: HTAB 1:<br>22 00T0 60,70,80,90,92,94,96,100<br>-2 00T0 60,70,80,90,92,94,96,100 B 1370<br>"MANM GUARDA EN MEMORIA LOS DATOS INICIALES MANM<br>CHR\$ (4)<br>I D\$;"OPER DATINIC,D2,L5O"<br>I D\$;"HRITE DATINIC,R1" ለር<sub>በት</sub><br>የ , U»;"CLOSE"<br>"MMMA LECTURA DE PUNTOS NODALES MMM\*<br>J'MI},Y(NI),ID(2,NI)<br>J'MOD NI STEP 10<br>3,200<u>0</u> .<br>HTAB 2: PRINT "PUNTOS NODALES<br>" J + 9:XX = 8<br>NI THEN VF = NI DX  $\begin{array}{c}\n\bigvee_{\mathbf{F}}\mathbf{F} \\
\bigvee_{\mathbf{H}}\mathbf{F} \\
\bigvee_{\mathbf{H}}\mathbf{F} \\
\bigvee_{\mathbf{H}}\mathbf{F} \\
\bigvee_{\mathbf{H}}\mathbf{F} \\
\bigvee_{\mathbf{H}}\mathbf{F} \\
\bigvee_{\mathbf{H}}\mathbf{H} \\
\bigvee_{\mathbf{H}}\mathbf{H} \\
\bigvee_{\mathbf{H}}\mathbf{H} \\
\bigvee_{\mathbf{H}}\mathbf{H} \\
\bigvee_{\mathbf{H}}\mathbf{H} \\
\bigvee_{\mathbf{H}}\mathbf$ 2: PRINT JJ;: HTAB 9: INPUT X(JJ); VTAB XX: HTAB 17: INPUT Y(JJ)<br>|26: INPUT ID(1,JJ)<br>|35: INPUT ID(2,JJ) 20: HTAB 1: PRINT<br>20: HTAB 1: PRINT<br>"="s" THEN 500 "DESEA CAMBIAR ALGUN DATO (S/N) "11\_INPUT C# .<br>O: HTAB 5: PRINT "No. de punto a cambiar ";: INPUT C2<br>?. = VI AND V2 < = VF THEN 540 ။ ကို ဦ2<br>ဖို့ဝါဝီ : 5 oro 500<br>= C2 | 500<br>| 381 ||108 3: FRINT ||2<br>| 381 ||108 3: FRINT ||2011 ||108 9: INPUT X(C2): VTAB XX: HTAB 17: INPUT Y(C2)<br>||381 ||108 35: INPUT ||012,123<br>||381 ||108 35: INPUT ||012,123 : J^\*<br>|#MH# GUARDA EN MEMORIA LOS PUNTOS NODALES MMMM<br>NT D\$:"OPEN NOO,D2,L15"<br>| = | 10 N1

 $96$ 

PRINT DA:"WRITE NOD.R";|<br>PRINT X(I)<br>PRINT Y(I) 670 PRINT 10(1) ||<br>RRINT 10(2) || 97 **PRINT DESCRIPS AND RESPONSE AND REAL PRINT DESCRIPTION AND REAL PRINT PRINT PARTIENT AND REAL PRINT PRINT PRINT PRINT PRINT PRINT PRINT PRINT PRINT PRINT PRINT PRINT PRINT PRINT PRINT PRINT PRINT PRINT PRINT PRINT PRINT P** PRINT D1: "CLOSE aisson voi: ãĭŏ VTAB XX: HTAB 2: PRINT JJ;: HTAB 7: INPUT E(JJ): VTAB XX: HTAB 21: INPUT P(JJ): VTAB 820 REAL<br>UTAB 21: HTM2 1: PRINT "DESEA CAMBIAR ALGUN DATO (S/N) ";: INPUT C\$<br>UTAB 21: HTM2 1: PRINT 7:<br>JF C\$ = "2": HTM1 350<br>JF C\$ = "1" AND C2 < = vF THEN 930<br>VTAB 21: HTM2 1: PRINT "No. do Matoriales a corregir ";: INPUT C2<br> ăî res" y + 10<br>8 XX: Helbi"<br>9 XX: HAB 2. PAINT C2:: HTAB 7: INPUT E.C2): VTAB XX: HTAB 21: INPUT P(C2): VTAB XX:<br>9 XX: HTAB 35: INPUT CO(C2): VTAB XX: HTAB 37: INPUT FI(C2) ă gao öŝup 2060 ,<br>"\*\*\*\* GUARDA EN MEMORIA LOS<br>T D\$;"OPEN MATERIALES,D2,L20<br><u>.l</u> = 1 TO M1 **REH** MATERIALES \*\*\*\* 100 **Billy Bill**<br>Billy Bill "WRITE MATERIALES, R"; I NEXT I 'CLOSE"<br>LEGOTURA DE ELEMENTOS NNAM<br>1.JP(E1),KP(E1),LP(E1),M(E1),IG(E1)<br>TO E1 STEP 10 PRINT "ELEMENTOS Nodos + + Mat. Ind. PRINT -Þ  $(2)$  \*  $\overline{a}$ 1138 ı´= vı LED WA = Y IN Y.<br>VTAR XX: PRINT JJ;: HTAB 5: INPUT IP(JJ); VTAB XX: HTAB 11: INPUT JP(JJ)<br>VTAB XX: PRINT JJ;: INPUT H(JJ); VTAB XX: HTAB 21: INPUT LP(JJ)<br>VTAB XX: HTAB 27: INPUT H(JJ); VTAB XX: HTAB 21: INPUT LP(JJ)<br>VTAB X ៈ ខេ HTAB 1: PRINT "DESEA CAMBIAR ALGUN DATO (S/M) ";: INPUT C\$<br>PRINT  $CS = M$  $\frac{25}{8}$  ,  $\frac{10}{100}$  ,  $\frac{1370}{1270}$  $\frac{125}{127}$ 1220<br>22: HTAB 1: PRINT "No.<br>22: PRINT", PRINT "No. de elentos a corrir ";: INPUT C2  $128$ ٠  $\sum_{i=1}^{n} x_i$  VI AND C2  $\leq x_i = \sqrt{2}$  THEN 1310 . Šóç  $xx =$  $X = C_2 - 1$ TAB XXI PRINT<br>TAB XXI HTAB<br>TAB XXI HTAB . ç2; <u>: HTAB 5; 1</u>NPUT : HTAB 5: INPUT IP(C2): VTAB XX: HTAB<br>INPUT KP(C2): VTAB XX: HTAB 21: INPUT<br>INPUT M(C2): VTAB XX: HTAB 32: INPUT 8 111 IN<br>T LPLG2)<br>T0LG2) INPUT JP(C2) COTO 1220 NEXT J

i.

ı.

W st. p.)

хý,

 $\mu_{\rm s}$  $\tilde{\phantom{a}}$ 

**SCP** and reduction as an **Black** Ľ. :<br>CERCHENNO DELLI Ш ון<br>"Material Prince" וופוטמון LOS VALORES DE IG אאמא<br>"Material" (הופוכה Data Los VALORES DE IG אאמא<br>"Data" (הופות Data Los Rey)<br>"Data" (הופות Data Los Rey) SE<br>TURA DEL VECTOR DE CARGAS \*\*\*\*<br>(C1),FY(C1)<br>C1 STEP 10 "NUDOS CARGADI Nodo . . . . Ť. νı HTAB 2: FRIAL JULIUS .<br>UTAN IX, HTAR 34: INPUT FYGAD MEAN JJ<br>UMA 21: MKAB 1: PRINT "DESEA CAMBIAR ALGUN DATO (<br>FF C+ = "S" THEN<br>TO 1620<br>VTAB 21: PRINT "No. de dato a correr ":: INPUT C2<br>VTAB 21: PRINT "No. de dato a correr ":: INPUT C2<br>JF C2 > ... VI AND C2 < = VF THEN 1720 PRINT "DESEA CANBIAR ALGUN DATO (S/N) ":: INPUT CS 제품 31: HNNT WO C2 < = v ...<br>10-10: HMT WO C2 < = v ...<br>2014 - HMT PP<br>2014: HMT PP PRINT C21: HJ에 Q2 HPUT CH(C2)<br>20 32: HTMB 24: TNPUT C21: HJ에 Q2 HPUT CH(C2)<br>48: 22: HTMB 24: TNPUT C21: CHOOS \*\*\*\* άοτλ w<br>Rese Guarda Los Valores<br>D\$;"OPEN CARGAS,02,L35<br>D\$;"WRITE CARGAS ,R";I<br>CN(!) X VLO DE<br>N 1990 CARGAS DE GRAVEDAD \*\*\*\* DE CARGAS DE PRIM "ALFA = "11 INPUT ALFA<br>"DESEA CANDIAR EL DATO (S/N) 21: HTAP<br>21: PRINT \*<br>"H" INE!" **INFUT CS**  $21:$ "N" THEN 1990<br>"S" THEN 1990 i5.<br>1900 PRINT **IBM** HTAB 19: PRINT "F. V. B."<br>HTAB 16: PRINT "PROGRAMA ANIHEF" ,FI(MI)<br>TO MI STEP 10 toun ATERIALES **PIJIVE** 

```
> 10 , THEN, \forall F = 10្រុំខេ<sup>្ត</sup>្ត រូប 10 Vi
 M.S.
           Y TA TA , HTAB 2: PRIMI JJ:: HTAB 7: INPUT COLJU:: VTAB XX: HTAB 21: INPUT FILJU)<br>IEC 6: E HP INEN IS PRIMI "DESEA CAMBIAR ALGUN DATO (S/I) ":: INPUT C$<br>JP 2: E HP INEN IS PRIMI "DESEA CAMBIAR ALGUN DATO (S/I) ":: INPUT C$
3060
3970
                      ousu<br>-21: HTAB 1: PRINT "No. de Materies corregir;: INPUT C2<br>-21: PRINT AND co./ - - - - - -
40.4XXI= C2 = J + 10<br>- VIAB XX: PRINT "<br>"VAB XX: PRINT" - HTAB 7: INPUT C2): VTAB XX: HTAB 21: INPUT FI2)<br>"FAB HTAB 2PRINT2:: HTAB 7: INPUT C2): VTAB XX: HTAB 21: INPUT FI2)
                  MANN TESIS2 NAME
                  NAME LECTURA DE DATOS INICIALES NAME<br>CHR$ (4)
      | 188.111<br>| 188.111
           NEXT II<br>PRINT D1:"(
                    L US: "CLUSE"<br>"MAN LECTURA DE MATERIALES NAN<br>ECHI), P(MI), V(MI), CU(MI), "LECTUR<br>E(MI), P(MI), V(MI), CU(MI), FI(MI)<br>T DS: "GEAD MATERIALES, D2, L20"<br>T DS: "GEAD MATERIALES, R"; II
                                                                          "LECTURA DE MATERIALES "
                   † ≓I(!!)<br>T D≉: "CL
                   . 11. ****<br>- The Friday Review of Burnings Washington, 1987<br>- 1976 14: HTAR 3: PRIM, "LECTURA DE ELEMENTOS "<br>- LYTAR 14: HTAR 3: PRIM, "LECTURA DE ELEMENTOS "<br>11. - 1 TO ELEMENTOS, RY, 11.<br>11. - 1 TO ELEMENTOS, RY, 11.<br>II 
              aor C<br>aor Colli<br>avr Holli<br>anr Day™<br>ang
                     **** NUMERACION DE ECUACIONES CON DESPLAZAMIENTOS NULOS.NO NULOS.PREESCRITOS ***
                       PER CALCULO DE LA MATRIZ D DE CADA MATERIAL HANN
                             زی
         -GOS
```
nert \*\*\*\* Hurlingston DE ECUAC<br>NOME : VTAB 15: HTAB 3: PRINT<br>FOR II = ITO HT<br>FOR II = ITO HT<br>DN (DICK, II) 09TO 590,620,650<br>DN (DICK, II) 09TO 590,620,650<br>CONY: II) = HC DE ECUACIONES C .<br>AZAMIENTOS NULO<br>LAS ECUACIONES 05,NO NULOS Y PREESCRITOS  $100$ ี≟ก 36 . NEXT KK<br>NEXT II **AREN' IX. LECTION DE FUERZAS EXTERNAS CON INSICADOR DE ECUNCION MANA**<br>FRANCIA DE VISOR CARDAS, 83, 138<br>FRANCIA DE VISOR CARDAS, 83, 138<br>FRANCIA DE VISOR CARDAS, 83, 13<br>FRANCIA DE VISOR E INSICATIV<br>FRANCIA DE VISOR<br>FRANCIA Ζō 684 282 68. 있다.<br>"Min" Dir Goueton, (NG-10 MALO, Mi-NALOS, NP-PREESCRITOS)<br>"Rint" Dir "METHE DAT RIC DZALOS" "OUMEDA LOS NC, NA, NG-9<br>"RINT" PA "METHE DAT RIC DZALOS"<br>"SINT HM<br>SINT HM 68?<br>490 891  $\begin{array}{c} \mathbf{c}_{\mathbf{B}} = \mathbf{1},\\ \mathbf{B}_{\mathbf{B}} = \mathbf{0},\\ \mathbf{B}_{\mathbf{B}} = \mathbf{0},\\ \mathbf{B}_{\mathbf{B}} = \mathbf{0},\\ \mathbf{B}_{\mathbf{B}} = \mathbf{0},\\ \mathbf{B}_{\mathbf{B}} = \mathbf{0},\\ \mathbf{B}_{\mathbf{B}} = \mathbf{0},\\ \mathbf{B}_{\mathbf{B}} = \mathbf{0},\\ \mathbf{B}_{\mathbf{B}} = \mathbf{0},\\ \mathbf{B}_{\mathbf{B}} = \mathbf{0},\\ \mathbf{B}_{\mathbf{B}} =$ PELIT 03: "GASSEA" 109 10E PE, CADA BLETENTO #12"<br>1982 - "Michael Hammer", 1983<br>1982 - Michael Hammer, Califathean Los Tee de Cada elemento +<br>1986 - "Michael Hammer", 1983<br>Pelitt 1817 - All Linux, 1994<br>Pelitt 1817 - All<br>  $\frac{10}{10}$ 朧 IDG.K EM<br>T Ds; "CLOSE" HEXT VN<br>ANNS CREACION DE LA HATRIZ D PARA CADA HATERIAL MUNS<br>|{ UTAB ||S HIAB 3: PRINT "CALCULO DE LA HATRIZ D DE CADA HATERIAL"<br>|{ UT} TO HI<br>|-1150<br>|-1150 -||nna EV WEWSCO ( 1 0000000 = TURN 009UB 1150<br>REH - MAR GUARDA EN HENORIA LA MATRIZ D RARK<br>PRINT D3: "OPEN MATRIZOT, R"; II<br>PRINT D3: "WRITE MATRIZOT, R"; II<br>PRINT D0(1, 2)<br>PRINT D0(1, 2)<br>PRINT D9(1, 2)<br>PRINT D4: "CLOSE" REM MBAL ||<br>|RETHA dess CALCILO DE LA MATRIZ D PRES<br>|COT = RE / ((i. + HU) = (i. - C. + HU))<br>|DE = RE / (i. - HU) = CO:DD(i,2! = HU) = CO:DD(3,3) = ((i. - (2. = HU)) / 2.) = CO<br>|RETHDA = (i. - HU) = CO:DD(i,2! = HU) = CO:DD(3

E LEC'A<br>TAR 15. DE DATOS INICIALES <<<> , HIAB 3: PRINT<br>! DATINIC,D2,L56<br>! DATINIC,R1" " FETURA DE DATOS TRICTALES " 101 : ET.H ÷. imin Ç 'ilir. .GU.DP.IR .<br>1964), DDC3, 3), SL(2), ET(2), H(2), B(3, 8), DB(3, 8), KR(8, 8), N(4), NB(4), NE(4), FC(8), Z<br>LCULO DE LA MATRIZ DE RIOIDECES NANA Good Co ÊМ TO E1 « LÉČTŮŘA DEL INDICADOR DEL ELEMENTO \*\*\*\*<br>:"OPEN INDICA,D2,L10"<br>:"READ INDICA.R":EM "CLOSE"<br>"I THEN 190 1968 **NANK LECTURA DEL ELEMENTO NANK** rÅD 14: HTAB 3: PRINT "LECTURA DE ELEMENTOS<br>:"OPEN ELEMENTOS,D2,L30"<br>:"READ ELEMENTOS,R":EM iè. DB:"CLOSE"<br>NWW LECTURA DE PUNTOS NOOALES \*\*\*\*<br>-VTAB 14: HTAB 3: PRINT "LECTURA D<br>D\$:"DFEM NOD,D2,L15"<br>== 1 TO 4<br>D\$:"READ NOD,R";I(II) ŤUŘA DE PUNTOS NODALES' J. 헮 T D\$;"CLOSE"<br>| M4HH LECTURA DE LA MATRIZ D\_HARA VTAB 14: HTAB 3: PRINT "LECTURA DE LA MATRIZ D " .<br>Ма "OPEN MATRIZDI, R2;L40"<br>"READ MATRIZDI, R";HA m  $-00(1, 1)$ <sup>3</sup>cLos b¥ **F DD(1,2):DD(2,2)**<br>MANN LECTURA DE MATE<br>D\$: VTAB IS: HTAB 3: F<br>D\$:"READ MATERIALES<br>D\$:"READ MATERIALES  $(1, 1):$  DD(1,3) = 0.: DD(2,3) = 0.: DD(3,2) = DD(2,3): DD TIRA DE HATERIALES \* 31 PRINT<br>ALES, D2, L2 .R<sup>a</sup>iMA 2 THEN 1259<br>= 270. THEN<br>LFA \* .017453 COS (ALFA) r. **SUARDA LA MATRIZ DE RIGIDECES «\*\*\*** aan i

```
FRINT No. 5538 ISBN 8-02-1-1041
                                                                                                                                                                  102HMT PC(II)<br>HMT D≉;"CLOSE"<br>H WHX CALCURO DB DEL CENTRO XXWM
    68.
       י", "<br>0.0
              vi) × 5)<br>10 IK = 1.JK = 1<br>8 2260<br>8 2260
                   ...<br>HAR CALCULO DE LA MATRIZ DE RIGIDECES DE UN ELEMENTO MMMM
                   -1.708\mathbf{I}TO
                *= o:
                  \frac{1}{3} \frac{1}{3} \frac{10}{300}ĭσ
   MEXT 1J<br>VEXT 1J<br>VI = (GI - 1) * 5<br>VI = (GI - 1) * 5<br>FOR JK = 1 TO 2<br>FOR JK = 1 TO 2<br>SA = SI(JK)<br>GOSUB 2220<br>COSUB 2220
                                       i.
                 2260<br>2820<br>293
            ĩΰ,
                   ĩ
            ìPK
                                                                        FUNCIONES DE FORMA, MATRIZ B, FUERZAS DE CUERPO
               NHH
                                                  \frac{1}{2} \frac{1}{2} \frac{1}{2} \frac{1}{2} \frac{1}{2} \frac{1}{2} \frac{1}{2} \frac{1}{2} \frac{1}{2} \frac{1}{2} \frac{1}{2} \frac{1}{2} \frac{1}{2} \frac{1}{2} \frac{1}{2} \frac{1}{2} \frac{1}{2} \frac{1}{2} \frac{1}{2} \frac{1}{2} \frac{1}{2} \frac{1}{2} .
                              r,
            .
                                                                      .<br>Iúnes de forma respecto a las coordenadas locales ****
              ٦
              2.35EÄ)
              E
                                              ີ້," FA
                                                  EA:
            \cdotΪi
                                              ÷
                                        \frac{1}{1} \frac{641}{361}8
                          . 3
                                Ğ
                                      \{ \cdot \, \cdot \, \cdot \, \cdot \}WEFORMACIÓNÉS<br>KALLAN
                                                            ISOPARAMETRICAS NANA
              Wh
                       ۰.
                                              USS LANOS
              XHHA
                                                           2) * X(JB)<br>2) * Y(JB) *<br>* X(JB) *<br>* Y(JB) *<br>* Y(JB) *
                                         ĨÄ.
                                                 R
                                                     n
                                                                                \ddaggerk
                                           W
                                                 J.
                                                                                               Ä
                                                                                                                ÷
                                                                                                                              \tilde{x}(IA)
                                           4.18(2)"+ 113(3)
                                                                                              ×
                                                                                                 \chi(KA)<br>\chi(KA)<br>\chi(KA)
                                                                                                             +18(4)¥
                                           -1822+ ^{18} ^{18}\pm 0.41×
                                                                                              ×
                         ī.
                             WK
                                           ÷
                                                                                              ×
                                           : \mathbb{R}^{3}能衡
       .
                      \frac{1}{2}DERIVADAS
                         f.
                                                                                            - 6
                                                                                                               + HE(4)
                                                                                                                               â
    DEM
              e.
                                                    FURHA
                                                                          'RÉS
                                 Ϋ́
                                            W
```
 $\begin{array}{l} \mathcal{L}(\mathbf{1},\mathbf{1}) = \begin{pmatrix} 1 & 0 & 0 & 0 & 0 & 0 & 0 & 0 & 0 \\ 0 & 0 & 0 & 0 & 0 & 0 & 0 & 0 \\ 0 & 0 & 0 & 0 & 0 & 0 & 0 & 0 \\ 0 & 0 & 0 & 0 & 0 & 0 & 0 & 0 \\ 0 & 0 & 0 & 0 & 0 & 0 & 0 & 0 \\ 0 & 0 & 0 & 0 & 0 & 0 & 0 & 0 \\ 0 & 0 & 0 & 0 & 0 & 0 & 0 & 0 \\ 0 & 0 & 0 & 0 & 0 & 0$ IO) = XN(KK)<br>JO) = YN(KK)<br>IO) = YN(KK)<br>JO) = XN(KK) 3130 3140 END \*\*\*\* IESIS4-W\*\*\*<br>| Mart | ESIS4-W\*\* DE LA HATRIZ DE RIGIDECES \*\*\*\*<br>|| DR-\*\*ERIN DATRIC DR-TOS<br>|| DR-\*\*ERIN DATRIC DR-TOS<br>|| DR-\*\*ERIN DATRIC DR-TOS<br>|| DR-\*ERIN DATRIC R2#<br>| HD(HC),||E(3),|25<u>(H</u>C),<br>| HD(HC),||E(3),|25<u>(HC)</u> 30 an Hi Ã ' só 90 MARA CHTCOTO DEL NO PANA<br>MARA CHTCOTO DEL NO PANA<br>DRILITER Ħ  $112$ REM INICIALIZA MH \*\*\*\*

|<br>|HIII} = 0<br>|HEAT II<br>|FOR EM = 1 TO 8  $1 - 10 - 60$  $\begin{array}{l} \frac{1}{2} \frac{1}{2} \frac{$  $\begin{array}{l} \mathbf{F}_{\text{D}}^{0,0,1,1} = \mathbf{F}_{\text{D}}^{0,1,1} = \mathbf{F}_{\text{D}}^{0,1,1} = \mathbf{F}_{\text{D}}^{0,1,1} = \mathbf{F}_{\text{D}}^{0,1,1} = \mathbf{F}_{\text{D}}^{0,1,1} = \mathbf{F}_{\text{D}}^{0,1,1} = \mathbf{F}_{\text{D}}^{0,1,1} = \mathbf{F}_{\text{D}}^{0,1,1} = \mathbf{F}_{\text{D}}^{0,1,1} = \mathbf{F}_{\text{D}}^{0,1,1} = \math$ FRINT Da. "CLOSE"<br>REN #NAM LECTURA DEL 106 %<br>PRINT Da. "OFEN IDE. D2.1104"<br>"RINT Da. "READ IDE.R":EN<br>NAM LECTI<br>"REN IDE." CLOSE"<br>"RINT Lat." CLOSE" FROM THE CONSERVER RESPONDENT AND RESPONDENT AND RESPONDENT TO A RESPOND THAT THE RESPONDENT OF FROM THE RESPONDENT OF FROM THE RESPONDENT OF FROM THE RESPONDENT OF FROM THE RESPONDENT OF FROM THE RESPONDENT OF FROM THE RE 74  $10 - 6$ HEA! EM<br>REM | WARR GUARDA EL MD WARR<br>PRINT D%;"OPEN VECMD,D2,L15"<br>FOR II = 1 TO NC
중의 "Mata TESTSRico" ACTION DE LA INTRIZ DE RIGIDECES \*\*\*\*<br>1949 - CHRIST PRODUCTION DE LA INTRIZ DE RIGIDECES \*\*\*\*<br>1941 - 1941 - 1958 Party Barris, 1952<br>1941 - 1941 - 1958 Party Barris, 1957<br>1941 - 1942 - 1958 Party Barri  $\frac{1}{2}$ DIM ŘEM ίŏ iē,  $170$ iš  $\begin{array}{l} \mbox{KCHY 534 ^ TC4955^ T}\\ \mbox{REM} 1.323^ T\\ \mbox{REM} 1.322^ T\\ \mbox{KCHY 529 ^ T2 ThK 217}\\ \mbox{KCHY 53 ^ T2 ThK 232}\\ \mbox{KCHY 54 ^ T2 ThK 242}\\ \mbox{KCHY 55 ^ T2 ThK 252 } \end{array} \begin{array}{l} \mbox{KCHY 51}\\ \mbox{KCHY 51}\\ \mbox{KCHY 51}\\ \mbox{KCHY 52}\\ \mbox{KCHY 53 ^ T2}\\ \mbox{KCHY 5$ 歙 118년에 + 1<br>11월 - 0. THEN 690<br>11월 - 0.11  $\begin{array}{l} \prod\limits_{i=1}^{n} \prod\limits_{i=1}^{n} \prod\limits_{i=1}$  $\overline{3}$ ăô 410 × -440 450 437  $-480$ 

֚֚֚֚֚֚֚֚֚֬

FRAM PARTITION VECTOR", IT<br>PRIME PARTITION NAMES AND RESERVED FOR THE PARTITION OF THE PARTITION PRIME PARTITION PRIME PARTITION PRIME PARTITION PRIME PARTITION PRIME PARTITION PRIME PARTITION PRIME PARTITION PRIME PARTIT ő.  $\ddot{\circ}$ PRINT OF 96  $-270$ PRINT DE, "CLOSE" 38

```
∵ктозо » ктого з ктозо
            \hat{n}ext\hat{n}0.1 + 1.0 - 10.7 + 1.01ا م':
                   ÷.
               កុំ {}្រី= ។ ស្រុ
                               TO KS
                 : K. – M
                   X
                        Verden a cross a cross
                  å.
                     <sup>n</sup>= KT6.LII − YY
           REA "MARK GUARDA LA TRIANGULA<br>PRINT DE:"OPEN MATRIAN, D2, L30<br>PRINT DE:"OPEN MATRIAN, D2, L30<br>PRINT KT(II)
                    ٢,
            PRINT DE TO OSET
   770Film
          on.
                   asss.
          RF.
                   WHEN LESSOO THE VECTOR DE FUERZAS TOTALES Y FUERZAS INCREMENTALES NANA
        n^{\text{max}}CHR$ 74
                              4)<br>ECTURA DE DATOS<br>PEN DATINIC, R2,<br>EAD DATINIC, R1,<br>EAD DATINIC, R2,
                                                          INICIALES NANA
                                                           . DP. LP
                                 ี้(อิ้),FC(NC),FT(NC),CN(C1),FX(C1),FY(C1)
ц.
                     \frac{1}{4} = 2 THEN 330
                         va LEČNŮ<br>$;"OPEN<br>$:"READ<br>= ! TO 8<br>E(II)
                                     TDE, D.<br>TDE, R'
                                                l.Cĭō∢<br>';EM
                        ×,
                                     una DE LAS FUERZAS DE CUERPO ****<br>|FZACPO,D2,L12O*<br>|FZACPO,R";EM
                        DE: "READ<br>FF (IJ)<br>FF (IJ)
                             close<br>I To e
                      ....<br>| FC(NL) - FF()<br>| FT(NL) - FF()
                     WHYN LECTURA DE CARGAS EXTERNAS WHAN
            PRINT D$; "OPEN CARGAS, D2, L35<br>FOR 1 = 1 TO C!<br>PRINT D$; "READ CARGAS, R"; I<br>TNPUT CN(I)
            THEOT EXCIT
           NEXT
     òО
                   ٠,
  ! 410
           PRINT DA: "CLOSE
```
tos

10 REM MARA TESTS7 MHMM<br>15 REM MARA CALCULO DE ESFUERZOS Y DESPLAZANIEN<br>20 DEM - CHR (4) MEAN LECTURA DE DATOS INICIALES MARA<br>40 PRINT DB: "OFEN DATINIC,D2,L50"<br>40 PRINT DB: "OFEN DATINIC,D2,L50" AZAMIENTOS INCREMENTALES NANN

FR. 11 = 1 = 2 = 3 THEN 450<br>
NE CHAID < 12 = 3 THEN 450<br>
FORMS = FCHAS + {FLA = 5 (11)<br>
FRONTS = FCHAS + {FLA = 5 (11)<br>
FRONTS = 12 = 3 THEN 550<br>
NE CHAID < = 5 THEN 550<br>
FRONTS = 2011/3 + {FLA = FV:11}<br>
FRONTS = 2011/3 + in cr  $\begin{array}{l} \sum\limits_{i=1}^{n} \sum\limits_{i=1}^{n} \sum\limits_{i=1}$ 700 iooc PRINT D\$:"CLOSE" 165c

| DET DETERMINISTRIC, RENAND RELATIVE RENAND RELATIVE RENAND RENAND RENAND RENAND RENAND RENAND RENAND RENAND RENAND RENAND RENAND RENAND RENAND RENAND RENAND RENAND RENAND RENAND RENAND RENAND RENAND RENAND RENAND RENAND 5.08 .<br>98 RENT TECO (BENDA) (MPC) (SCOP) FRIDERESS TRININUM ARIZADA MARI<br>FRIDER DE TORRE ARIZADA (MPC) (1995)<br>FRIDER DE TORRE ARIZADA (MPC) (1996)<br>1980: FRIDER PRODUCTION (MPC)<br>PRINT POTTOGRE<br>RENT PROBLES BILECCESS - ON<br>FRINT POTENS US: "CLUSE"<br>"MART LECTURIN DE LAS FUERZAS DE EXCESO DE EXPUERZOS NAMA<br>"DE TORD PUETOT, DZ.L.JO"<br>"DE TORD PUETOT, DZ.L.JO"<br>"DE: "READ PUETOT, R": I<br>"PC=", I, FCC(I)<br>"PC=", I, FCC(I) :<br>WEETURA DEL VECTOR DE CARGAS INCREMENTALES ####<br>UERZAS INCREMENTALES<br>: OPEN FUEINCR,D2,L30" **DP:** UPEN FUESNON, D2, L<br>= 1 TO NC<br>D\$: "READ FUESNCR. R": I 勵 )<br>",1,F(1) NT 1<br>NT 19\$; "CLOSE"<br>NT 19\$; "GPEN VECMD, D2, L15"<br>NT 19\$; "GPEN VECMD, D2, L15"<br>!! JMD(I)<br>Y! JMD(I) NEXT I<sup>ndi</sup><br>FRINT DI **WARK LECTOR DE LOS DESENTADOR DE LOS DESENTADORES**<br>"DESPLAZAMIENTOS ANTERI<br>D\$: "OPEN DESPLA, D2, L30"<br>D\$: "READ DESPLA, R"; I<br>U\$: "READ DESPLA, R"; I MIENTOS ANTERIORES \*\*\*\* S DESPLAZA RINT<br>NG  $\sim$   $\sim$ .1.000 ΓΒ\$;"CLOSE"<br>\*\*\*\* SUNA DE LAS CARGA INCREMENTAL γ LA<br>\*\*\*\* SUNA DE LAS CARGA INCREMENTAL T<br>\*\*\*\* CALCULO DE LAS DEFORMACIONES \*\*\*\*<br>! = 2 TO NC A DE EXCESO DE ESFUERZOS \*\*\*\* ٠, Ξ = KÌ 10 K2<br>+ HB(11) = WD(1)<br>+ HB(11) = WD(1) ۱F ۶ ٠.  $+1$   $(10)$   $*$   $F(11)$  $F(1) - X$ ۰, ່≀ໍ= 1 TO MC **HDALL** Ŵ  $\mathbf{1}$ TO NM **Room** ïï  $\blacksquare$ fáð Ki  $(iii) + 11 - (ND(iii) - ND(iiii))$  $\bullet$ 

 $108$ 

- К% - К1<br>)R К = К1 Т0 К%<br>- II + 1 10s ="Fάς) – κτατ) \* Fαwo **RASK CRITERIO DE TOLERANCIA NAVA** 3Ī. × LEUTURA DEL INDICADOR DE GENERACION \*\*\*\*<br>;"OPEN INDICA,D2,L10"<br>;"READ INDICA,R";EM EM \*\*\*\* LECTI GOTO 1068 3 = 61 THEN GOTU 1990<br> \*\*\* EECTURA DE LA MATRIZ<br> \* D\$:"OPEN MATRIZDT,D2,L40"<br>T ht:"READ MATRIZDT,RI" NY D\$;"CLOSE"<br>|| = D(1,2):D(2,2) = D(1,1):D(1,3) = O:D(2,3) = O:D(3,2) = D(2,3):D(3,1) =<br>|| D\$:"APEN MATRIS.D2.L104"  $\begin{small} &\ddots\\ \mathbf{1}\\ \mathbf{2}\\ \mathbf{3}\\ \mathbf{4}\\ \mathbf{5}\\ \mathbf{6}\\ \mathbf{7}\\ \mathbf{8}\\ \mathbf{7}\\ \mathbf{8}\\ \mathbf{8}\\ \mathbf{9}\\ \mathbf{1}\\ \mathbf{1}\\ \mathbf{1}\\ \mathbf{2}\\ \mathbf{3}\\ \mathbf{4}\\ \mathbf{5}\\ \mathbf{6}\\ \mathbf{6}\\ \mathbf{7}\\ \mathbf{8}\\ \mathbf{8}\\ \mathbf{9}\\ \mathbf{1}\\ \mathbf{1}\\ \mathbf{2}\\ \mathbf{2}\\ \mathbf{3}\\ \mathbf{4}\\ \mathbf{5}\\ \mathbf{6}\\ \mathbf{6}\\ \mathbf{7}\\$ .<br>PEN MATRIB,D2,L|<br>EAD MATRIB,R";V|  $IX = IX$ 

 $\begin{array}{l} \begin{smallmatrix} \text{10.11} & \text{11.11} & \text{11.12} \\ \text{10.12} & \text{11.12} & \text{11.13} \\ \text{10.13} & \text{11.13} & \text{11.13} \\ \text{10.14} & \text{11.15} & \text{11.15} \\ \text{10.15} & \text{11.15} & \text{11.15} \\ \text{10.16} & \text{11.15} & \text{11.15} \\ \text{10.17} & \text{11.15} & \text{11.1$ -<br>|HARR CALCULO DE LOS ESFUERIOS \*RR\*<br>0.0:VV = 0.0<br>0.0:VV = 0.0<br>|Y + DB(I),KI) \* UI(KI)<br>|Y + DB(I),KI) \* UI(KI) : Ki = DB(i,kı)<br>= YY + B(i,kı)<br>= YY + B(i,kı)<br>\*T Ki → VY:DES(II) = IT<br>→ "ARDA\_LOS EY" ĩ. .<br>DR GUARDA LOS ESFUERZOS INCREMENTALES \*\*\*\*<br>DR:"URITE ESFINC,R";EM [ist』<br>[ist3] PRINT 53: 3/<br>RENT SAY GUARD<br>RENT DAY GUARDA LAS DEFORMAC<br>PRINT DAY "REN DESINC, D2, L100<br>PRINT DES(1)<br>PRINT DES(1)<br>PRINT DES(2)<br>PRINT DES(2) LAS DEFORMACIONES UNITARIAS INCREMENTALES \*\*\* FRINT<br>OLEXT EM DESPLAZAMIENTOS NXN **ANN GUARDA EL VECTOR<br>T D\$: "OPEN DESPLA, D2, L3<br>T D\$: "HRITE DESPLA, R"; I<br>T D\$: "HEN U(I) = 0,0"; I<br>T U(I)** EL VECTOR DE<br>SPLA, D2, L30" ណ្តើត<br>ព្រ ı 1 D\$; "CL0SE"<br>D\$; "OFEN DATINIC, D2, L50"<br>D\$; "WRITE DATINIC, R3"<br>T<br>D\$; "CL0SE" PRINT gin **MARM LECTURA DE DATOS INICIALES MARM**<br>CHR\$ (4):H1\$ PM<br>[ 0\$)"<u>OPEN DATINIC, 03,</u>L50" μ, rinič, D2, L50"<br>FINIČ, RI<br>, CC, ALFA, ES, DP, IF<br>FINIC, R2 G\$}"READ D<br>Z.IT<br>G\$;"CLOSE= AD DATINIC, R3" neu "ITERACIÓN = ",IT<br>+ 1 THEN PRINT "CONVERGENCIA" 18

 $110$ 

= 0 1NEW 130<br>| G\*: DESPLAZAMIENTOS<br>| G\*: DESPLAZAMIENTOS<br>| G\*: DESP<br>| T.AZ<br>| T.AZ .<br>ACCRULADOS HAM<br>LLIGOS  $111$ **COLU** rkiN1 1,02<br>RENT Car (NGC - EL PROCESO PARA<br>RENT BYRS, NGC - EL PROCESO PARA<br>RENT BYRS, NGC - EL PROCESO PARA<br>DIN 1553, 22(9): NE - 6 CC(NC<br>POR EL = I TO EA<br>POR EL = I TO EA<br>POR EL = I TO EA DA ELEMENTO NXAN<br>(3,3), F1(3), DF(3), F0(3), DD(3,3), DE(3,3), 13(3), 14(3), D2( news - - TD 쉽게 "1) - 0 : NET 1<br>Maria The Life Accounts - "Et in the Community of the Community of the Community of the Community of the Community of the Community of the Community of the Community of the Community of the TRENT DE "CLOSE"<br>PRINT CA: "OPEN INDICA, DEL INDICADOR DE GENERACION MEAN<br>PRINT CA: "OPEN INDICA, DE LIO"<br>TRENT CA: "DEAD INDICA, DE LIO"<br>PRINT CA: "CLOSE"<br>PRINT CA: "CLOSE"<br>PRINT CA: "CLOSE" ‴äi ≚"io REM WWW.LHENGUNG DEL TIPO DE MATERIAL MANN<br>PRINT 03: "DERN GLENENTOS, D2, L30"<br>PRINT 03: "READ ELEMENTOS, RP:EL<br>INPUT A: INPUT A: INPUT A: INPUT A: INPUT M<br>PRINT 03: "CLOSE".<br>PRINT 03: "CLOSE". REN \*\*\*\* (ECTORA DEL MATERIAL \*\*<br>PRINT 0\$,"OPEN MATERIALES, R",L20"<br>PRINT 0\$,"READ MATERIALES, R",N<br>PRINT 0\$,"READ MATERIALES, R",N<br>PRINT 0\$,"CLOSE"<br>SI = 10 ";H"<br>: INPUT F2: INPUT CO **ARRIS EN 1979**<br>**FRANCIS (1979) - CONTRACT DE CONTRACT DE CONTRACT DE CONTRACT DE CONTRACT DE CONTRACT DE CONTR<br>CONTRACT DE CONTRACT DE CONTRACT DE CONTRACT DE CONTRACT DE CONTRACT DE CONTRACT DE CONTRACT DE CONTRACT DE C<br>** PRINT (1403)<br>REN MARS (ALCOLO DE ESFUERZOS TOTALES WHAN<br>FOR I = 1 TO 3<br>FAR I = 100 3<br>REN MARS (1) + 11(1)<br>REN MARS (1) + 11(1) Á EN"<br>18 - Alexandr Constantes Akad<br>18 - Alexandr II, (1908, 13) - 13, - 51N (FII))<br>18 - Alexandr II, (1908, 1918, 1918, 1918, 1919)<br>11 - FRANTASIJ - ERLITARIJ - EZGI<br>11 - FRANTASIJ - ERLITARIJ - EZGI . (1917 - 1990), 기준인 1400<br>1951 - 1611-1620 & Life Peacing De Prasticismo Papa Espuenzos Iniciales anna<br>1951 - 1611-1620 & Life Peacing De Prasticismo Papa Espuenzos Iniciales anna<br>2008 - 17 - 17 - 1811 - 1811-1823 - Elias **AA** 

```
AES
                                                                   THEN ALS
                                              < .com<br>STE EN EL LIMITE PLASTICO +α/+<br>' (S5 = SF)<br>+ R1 * 11(1)
                            ....
             -á
                        ۱.
                            r – Sri
                     ĩ,
                         ( - SF) / SS - Sr)<br>| = E1(1) + R1 × 11(1)<br>| = E1(2) + R1 × 11(2)<br>| = E1(2) + R1 × 11(3)<br>| = E1(2) + R1 × 11(3)<br>| = E1(1):AS(2) = T1(2):AS(3) = T1(3)<br>US 2170...rara) = T1(2):E2(3) = T1(3)<br>US 2170...rara) = T1(2):E2(3) = T1(
                       308 2|≯ò<br>|} = 1|(1):E2(2) = T1(2):E2(3) = T1(3)<br>|} = 1|(1):E2(2) = T1(2):E2(3) = T1(3)
                            **** CALCULO DEL INCREMENTO LIMITE<br>***** CALCULO DE LA D ELASTOPLASTI<br>**** CALCULO DE LA D ELASTICA ****
                              = 0.1+100 + (1 - (2. * 10))T.H
                             \frac{1}{2} (1) \frac{1}{2} (2, \frac{1}{2} N(1) / 2, 1 × 6
                              Ξò
                            - - 6
                            ) = D(1,3)<br>) = D(2,3)<br>**** CALCULO DE DERIVADAS DE LA SUPERFICIE ****
    33
             -a
                    -4 si
                             a<br>- 14t + {{용, * E[{&}} + E[{?} + A8} / {&, # §8}} + {NU # {At + {{용, # A8} ↓ E[{}}<br>cn = {}{& } = {}<br>|""""| HOL3TPLTCACION {}} + kEL(2)) / (6, * $5));A8 = A8 * A8 * (1 / E)
                           ີ= ເລ
                            3 = 1 TO 3<br>xx + D(1, J) = F1(J)<br>xx + D(1, J) = F1(J)
                             \rightarrow xRARK HULTIPLICACION EXDE NAM
                            ັງ = 1 TO 3<br>XX + FI(J) * DF(J)
       ïί
       160
                             .<br>***** MULTIPLICACION FT * D ****<br>I = 1 TO 3
                 FOR y = 103<br>
x = 3x + 103<br>
x = 3x + 103<br>
x = 3x + 103<br>
x = 103<br>
x = 103Ţ
                            T & MAN MULTIPLICACION DE DWFWFTWD MANA<br>| = 1 TO 3<br>| = 1 TO 3<br>|J) = (DF(I) × FO(J)) × FU
                          i ****RESTA D-D (ELESTOPLASTICA) ****<br>{ } = { TO 3
                         .<br>ເປັນ ≈ B(I,J) - DB(I,J)<br>ໂT J
                             .<br>Anna CALCULO DE DELTA SIGMA Neem<br>A = 1 TO 3
               \begin{array}{l} \mathbb{R}^{\mathbb{R}}_{\mathbb{R}} \times \mathbb{R} \\ \mathbb{R}^{\mathbb{R}}_{\mathbb{R}} \times \mathbb{R} \\ \mathbb{R}^{\mathbb{R}}_{\mathbb{R}} \times \mathbb{R} \\ \end{array}(1,103 * 12(J)
                             \frac{3}{4} \infty143
                          i -**** CALCULO DEL ESFUERZO EN EXCESO ****<br>: I = 1 TO 3<br>!1 = 11(1) - 13(1)
                ^{FOR}_{14(1)}×
                  next.
                             \frac{1}{\lambda}i c
                             Å → 1 AND ITS < = 10 THEN 1660<br>#### ACTUALIZA LA HISTORIA DE ESFUERZOS Y DEFORMACIONES ####
    1450
```
J,

```
ELLAY - ELLAY - IIII) - 1912<br>BICA - ELLAY - 1920<br>BICA - ELLAY - 1920<br>BICA - BICA - 1920<br>BICA - BICA - 1920<br>AETA - ELLAY - 1920<br>AETA - ELLAY - 1920<br>PRINT - ELLAY - ELLAY - ELLAY - FELOY<br>PRINT - ELLAY - ELLAY - ELLAY - FELOY
                                                                                            \frac{1}{2} \frac{13}{4}\frac{11}{21}113គឺកុំព្រ័័ <sup>6</sup>ៃ(NCION DE BLASTICIOND ",ST<br>PRINT "Expediato" = D1(2)) * (D1(1) – D1(2)) + (D1(1) * D1(1)) + (D1(2) * D1(2))) * 2<br>New York D1(1) – D1(2)) * (D1(1) – D1(2)) + (D1(1) * D1(1)) + (D1(2) * D1(2))) * 2<br>New York
                   PRINT "DEFORMÁCIÓN"= "ER<br>PRINT DEFORMÁCIÓN LOS ESFUERZOS Y DESPLAZANIENTOS MAMM<br>PRINT DEFOREM ESFAVILOR:1500"<br>PRINT DEFORITE ESFAVILOR:1500"<br>PRINT DEFORDED DESACULOR:11.<br>PRINT DEFOREM DESACULOR:11.
                   PRINT 01: 50FER<br>PRINT 01: 50FER DESACU.D2.L1<br>PRINT 01: 50 TREAT D1 (2): PRINT D1 (3)<br>2010 - 91: 2008E"<br>2010 - 91: 2008E"
                   60TO 2070
                                       RAY CALCULO DE LAS FUERZAS EN EXCESO AMA<br>CAL LES DE LA CALCULO DE CONCIDA DE LA CALCULO AMA<br>CAL PERIO TOE PRILIQUAP<br>CAL LE LA CALCULO DE LA CALCULO DE CONCIDA AMA<br>CAL PERIOL .<br>GA PERIOLE".<br>GA PERIOLE".
                               u zuru<br>*****
                                 ומי (מקור<br>נוי - 19<br>די - יי
                               MANN LECTURA DE LA MATRIZ B NANA<br>NT GB: "OPEN MATRIB, D2, LIG4"<br>NT GB: "READ MATRIB,R":VI<br>T = 1 TO 9
                              \begin{bmatrix} 1 & 0 & 1 \\ 2 & 2 & 0 \\ 1 & 1 & 1 \end{bmatrix}"CLOSE"
                                    \frac{1}{2} \frac{1}{4} \frac{1}{10} 4
                   V. , )<br>X = XX = ZZ(1):B(2,YY) = ZZ(1V):B(3,XX) = ZZ(1V):B(3,YY) = ZZ(1)<br>X = XX + 2:YY = YY + 2<br>FOR I = 1 TO 8:FR(1) = 0.0. NFXT T
          2 NEXT 1<br>
2 FOR 1 = 1 TO B-FRI) = 0.9.<br>
2 FOR 1 = 1 TO B<br>
2 FOR 1 = 1 TO B<br>
2 FOR 1 = 1 TO B<br>
2 FALI 2 FRI) - 1 1 (J) * ES * JA<br>
2 FALI 2 FRII + XX<br>
FREXT = FRII + XX
                                                                                                                                          NODALES WAKA
                      -2
                        * VI + 1<br>)R I + 1 TO 8<br>= IE(I)<br>: IN < * 0 THEN 2060<br>: IN < * 0 THEN 2060<br>:IU) = FC(IN) + FR(I)
               NEXT E > 1, AND 1TS < = 10 THEN 2000<br>|PORT = 1, AND 1TS = 0.1 TEN 2000<br>|PORT = 1, AND 10000 | CS FUER 2000<br>|PORT = 1, AND 10000 | CS FUER 2000 | ELECESO +<br>|PORT = 1, AND 10000 | CORE<br>|PORT = 1, AND 10000<br>|PORT = 1, AND 100
                                                                                                                         NEXT I<br>EN EXCESO ****
||70 A3 = NU * (AS(1) + AS(2))<br>||75 SI = (AS(1) + AS(2) + A3) / 3.<br>||80 S2 = (AS(1) - S1)
```
 $1 + 6$ i Sa J. SI. ្វ័ន្ទរូ<br>}្ន ăš. ٠ ss. **A** ċ ċ × s91 =<br>TURN 1)<br>|# S1 + S4 – AV ē 益 v

114